# **CADvent plugin for MagiCAD**

for version 1.8

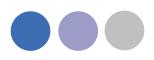

# **Table of Content**

| Manual for Lindab CADvent plugin for MagiCAD                | 4  |
|-------------------------------------------------------------|----|
| General Information                                         | 4  |
| Installation and activation                                 | 4  |
| Installation requirements                                   | 4  |
| Installation process                                        | 5  |
| List of functions and User Interface                        | 8  |
| Graphical User Interface for CADvent plugin with MagiCAD    | 8  |
| Ribbon palette                                              | 8  |
| Right-click menu                                            | 8  |
| Graphical User Interface for CADvent plugin without MagiCAD | 8  |
| List of functions                                           | 9  |
| Functionality of the Lindab CADvent plugin                  | 11 |
| Import Duct Series                                          | 11 |
| Update Properties                                           | 13 |
| Manage Ducts                                                | 14 |
| Set Length                                                  | 15 |
| Optimize Fittings                                           | 17 |
| Model Checker                                               | 19 |
| Edit Forced Products                                        | 20 |
| Piece Labels                                                | 21 |
| Group by:                                                   | 22 |
| Numbering method:                                           | 23 |
| Piece label format:                                         | 24 |
| Edit:                                                       | 24 |
| Translations                                                | 26 |
| Part categories                                             | 26 |
| Assign Piece Labels to MagiCAD UserVar2                     | 26 |
| Face Text                                                   | 27 |
| Next start number                                           | 27 |
| Add New                                                     | 27 |
| Modify Piece labels                                         | 28 |
| Properties                                                  | 29 |
| Manually changes of the Piece label                         | 29 |

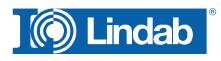

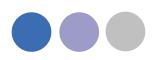

| Changes of the system                                            | 30 |
|------------------------------------------------------------------|----|
| Bill of Materials                                                | 32 |
| Cut all ducts to drawing length                                  | 32 |
| Lengths on BoM                                                   | 34 |
| Cut all ducts to drawing length                                  | 36 |
| Webshop Upload                                                   | 36 |
| Lindab Webshop                                                   | 40 |
| Add Space                                                        | 48 |
| lindQST Upload                                                   | 50 |
| Leakage and Leakage Area Calculation                             | 53 |
| Leakage classes                                                  | 54 |
| Definition of the leakage classes                                | 54 |
| Leakage Area Calculation:                                        | 55 |
| Leakage plug                                                     | 57 |
| Special Components                                               | 57 |
| InCapsa Design Tool – Draw a wall panel system.                  | 58 |
| InCapsa Design Tool – Draw a Free Panel system                   | 62 |
| Create Bill of Material for InCapsa Systems                      | 63 |
| InCapsa Design Tool – Draw the ventilation ductwork with MagiCAD | 65 |
| About                                                            | 68 |

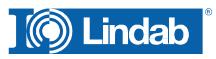

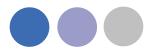

# Manual for Lindab CADvent plugin for MagiCAD

### **General Information**

The Lindab CADvent plugin is developed to support CADvent advanced production orientated features on top of MagiCAD using the production orientated objects in MagiCAD.

Additional to this, the plugin offers features that are also available on computers without MagiCAD.

Please read more about this in 'List of functions and User Interface'

### Installation and activation

The latest version of the CADvent plugin can be downloaded from <a href="http://itsolution.lindab.com/downloads/cadventplugin/cadventplugin.exe">http://itsolution.lindab.com/downloads/cadventplugin/cadventplugin.exe</a>

#### Installation requirements

The CADvent plugin supports AutoCAD 2010 to 2015 on 32 or 64 bit computer.

For the extended version the plug in requires MagiCAD 2013.11 which runs on AutoCAD 2010 to AutoCAD 2014 or MagiCAD 2014.4 for AutoCAD 2010 to 2015 on 32 or 64 bit computers. The plugin supports Windows 7 and Windows 8.

# NOTE: You need to have local administrator rights to install the plugin on your computer.

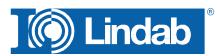

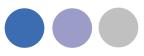

#### Installation process

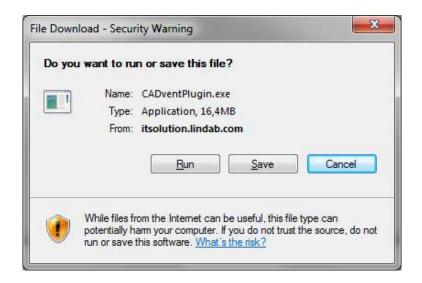

Download the installation file and save it on your computer for later installation or install it by pushing the "Run" button. If you have an earlier version of CADvent plugin installed the installation process first likes to uninstall the current version of the plugin.

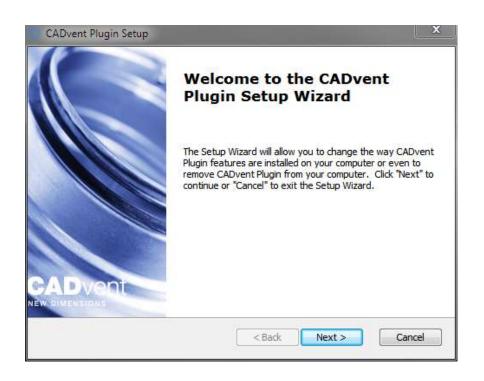

Press Next and in the following Window Remove to uninstall the current version.

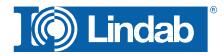

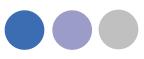

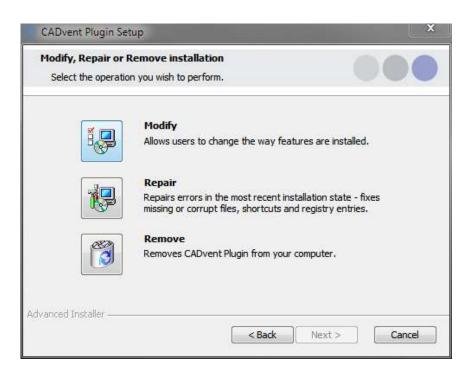

Now you can install the software. Please activate the installation file again. The newest features can be listed up with the link you can find in the middle of the popup window.

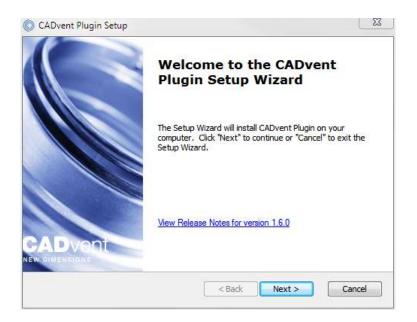

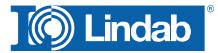

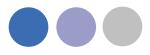

The next dialog ask you to select a market area. The selection includes certain translations and local settings for the production such as standard duct lengths and flange types:

| Market Dia<br>Please sel | <b>log</b><br>ect the market you are interes                                                                         | 000                                                                                                    |  |
|--------------------------|----------------------------------------------------------------------------------------------------|----------------------------------------------------------------------------------------------------|--|
|                          | <ul> <li>Norway</li> <li>Sweden</li> <li>Finland</li> <li>Denmark</li> <li>Czech Republic</li> <li>Poland</li> </ul> | <ul> <li>Russia</li> <li>Estonia</li> <li>Lithuania</li> <li>Latvia</li> <li>Hungary</li> <li>Romania</li> </ul> |  |
| ivanced Insta            | ller                                                                                                    |                                                                                                    |  |

At the end of the installation process you will be asked to register the software. Enter your contact details and press "Activate", the green tick confirms the activation. Then close the dialog by pressing the "Close" button.

NOTE: You need to be online for the registration process.

| Register and activate software                                | e                                                       | x |
|---------------------------------------------------------------|---------------------------------------------------------|---|
| To extend the use of the sol<br>out the user information belo | tware beyond the evaluation period, you must fill<br>w. |   |
| Company name:                                                 | Lindab Ventilation AB                                   | × |
| Company reference:                                            | Max Mustermann                                          | × |
| E-mail:                                                       | MaxMustermann@Lindab.com                                | × |
| Address:                                                      | Järnvägsgatan 33                                        | × |
| Zip code:                                                     | 269 82                                                  | × |
| City:                                                         | Båstad                                                  | × |
| Phone:                                                        | +4643185000                                             | × |
| Fax:                                                          | +4643185395                                             | × |
| ~                                                             | * = Required fileds Activate Close                      | e |

Now the installation is completed and you can launch MagiCAD including the CADvent plugin.

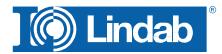

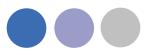

#### List of functions and User Interface

#### Graphical User Interface for CADvent plugin with MagiCAD

The CADvent plugin on computers with MagiCAD contains two possibilities to access the commands. A right-click menu and a Ribbon palette. Both types of interface contain full functionality. The Ribbon palette is available from AutoCAD 2010 or newer versions.

#### **Ribbon palette**

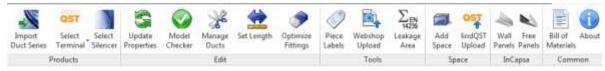

#### **Right-click menu**

|    | CADvent Plugin                                                         | •           | Import Duct Series                                                                    |
|----|------------------------------------------------------------------------|-------------|---------------------------------------------------------------------------------------|
|    | Isolate Objects<br>Basic Modify Tools<br>Clipboard<br>AEC Modify Tools | ><br>><br>> | Update Properties<br>Model Checker<br>Manage Ducts<br>Optimize Fittings<br>Set Length |
| ZŅ | Select Component                                                       |             | Piece Labels<br>Bill of Materials                                                     |
| 28 | Object Viewer                                                          |             | Webshop Upload                                                                        |
| Ŷ  | Pan                                                                    |             | About                                                                                 |

#### Graphical User Interface for CADvent plugin without MagiCAD

The CADvent plugin on computers without MagiCAD contains a Ribbon palette to access the commands.

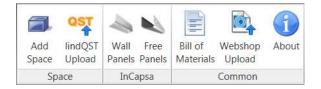

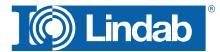

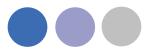

### List of functions

|          |                      | This function allows the user to import non-generic, will say "real<br>products" into an existing MagiCAD Duct Series or to create a new<br>Duct Series with Lindab products.                                                               |
|----------|----------------------|----------------------------------------------------------------------------------------------------|
| Products | QST                  | Opens a web browser to Lindab lindQST web selection tool. Here<br>you can select or calculate Air and Water products and export them<br>to MagiCAD. The side also presents all product documentation,<br>electrical wiring schemes and more |
| Proc     | DIMcomfort           | Opens a connection with DIMcomfort to select air devices.                                                                                                    |
|          | Select<br>Silencer   | Opens a connection with DIMsilencer to select silencers.                                                                                                    |
|          | Update<br>Properties | The Update Properties function allows MagiCAD to update MagiCAD objects with additional information.                                                                                                    |
|          | Model                | The Model Checker checks the drawing for ventilation objects which<br>do not fulfill the demands to be a real product. These objects are<br>filtered out when you upload products from the drawing into the<br>LindabWebshop.               |
| Edit     | Manage<br>Ducts      | With Manage Ducts you can cut ducts into standard lengths and insert connectors and flanges.                                                                                                    |
|          | Set Length           | This function allows the user to set a specific length to a new or existing round or rectangular duct.                                                                                                    |
|          | Optimize<br>Fittings | Optimize Fittings allows the user to "absorb" short pieces of duct to optimize the production.                                                                                                    |

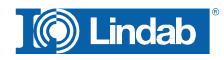

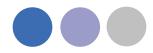

|        | Piece<br>Labels          | Piece label allows you to give each ventilation product a unique identifier which is also shown in the Bill-of-Materials.                                                                                          |
|--------|--------------------------|----------------------------------------------------------------------------------------------------|
| Tools  | Webshop<br>Upload        | The webshop upload to Lindab's Eshop is only supported for<br>Denmark and Sweden at the moment. This feature offers our<br>customers to upload products which follow the production model to<br>order them online. |
|        | Leakage<br>Area          | Leakage and Leakage Area Calculation according to EN 14239 standard                                                                                                    |
| Ce     | Add<br>Space             | Create a 3D space object to add room information for uploading to<br>lindQST, to calculate air devices or water products optimized for the<br>specific room requirements                                           |
| Space  | QST<br>lindQST<br>Upload | Upload the 3D spaces to lindQST                                                                                                    |
| nCapsa | Wall<br>Panels           | Draw an InCapsa wall panel system. The cost effective system that makes it easier to mount and cover ventilation systems in buildings                                                                              |
| InCa   | Free<br>Panels           | Draw an InCapsa fee hanging panel system.                                                                                                    |
| Common | Bill of<br>Materials     | Generates reports for all ventilation products.                                                                                                    |
| Cor    | About                    | In the About button you can find information about market settings, contact information and CADvent plugin version number.                                                                                         |

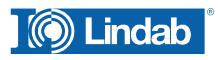

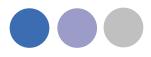

# Functionality of the Lindab CADvent plugin

The CADvent plugin is designed to complete the production model in MagiCAD which was introduced in version 2010.5 and to a similar production model as in CADvent. As requirement you should draw or convert the MagiCAD ventilation objects in your drawing in a production model.

| MagiCAE              | HPRV     | ۰.                     |                  |                                       |
|----------------------|----------|------------------------|------------------|---------------------------------------|
| Change<br>Properties | Sections | D<br>Find &<br>Replace | Solution Nodes + | 1 1 1 1 1 1 1 1 1 1 1 1 1 1 1 1 1 1 1 |
|                      |          |                        | Generic to Produ | ucts                                  |
|                      |          |                        | Products to Gen  | eric                                  |
|                      |          | <b>"</b> []            | Network Analyz   | er                                    |

For more information please read the MagiCAD User Documentation -> Ventilation -> Production Model.

#### **Import Duct Series**

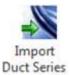

In MagiCAD you draw Duct Series after pre-defined templates. Setting up a Duct Series in MagiCAD with real products and prioritizing them correctly can be time consuming and contain errors which do n ot appear before creating a Bill-of Materials with the CADvent plugin.

In order to simplify this for our customers they can import Lindab products into an existing Duct Series or create a new one for Lindab Safe ducts and for rectangular ducts.

With the function "Import to all" you can automatically attach Lindab products for air duct systems to all existing Duct Series in MagiCAD seperately for round ducts and for rectangular ducts. CADvent import Duct Series dialog box

| Import Serie              | \$      | 11110 | Project Serie                                       |
|---------------------------|---------|-------|-----------------------------------------------------|
| Lindab Rekt               | inport  |       | Lindab Rektangulära Försinkade                      |
| Lindab Sale               | Import  |       | Lindab Rektangulara Förenkode                       |
| whether all               | -Journa |       | Undab Rektangulara Förzinkade                       |
| a fuction of the          | 10400   |       | "NEW" Undeb Rekt                                    |
|                           | 20100   |       | "NEW" Undeb Rekt                                    |
|                           | lencu.  |       | Undeb Hektangulars Forzinkade<br>"NEW" Undeb Rekt   |
|                           | 1940    |       | Undeb Hektongulars Fordinkade -<br>"NEW" Undeb Rekt |
|                           | 1000    |       | Undeb Hektongulars Forzinkade -<br>"NEW" Undeb Rekt |
|                           | Leace   |       | Undeb Hektonguars Jorzinkade -<br>"NEW" Undeb Rekt  |
| 7) Change products in dra |         |       | Undeb Hektongulars Jorzinkade -<br>"NEW" Undeb Rekt |

Import to all duct series

| Import Serie | ->                |
|--------------|-------------------|
| Lindab Rekt  | Import 💌          |
| Lindab Safe  | Import 👻          |
|              | Nothing<br>Import |
|              | Import to all     |

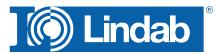

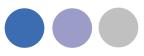

Check "Change products in drawing" to convert existing generic objects in the drawing.

This way you draft automatically with "real" products which follow the standards for a Production Model similar as in CADvent.

#### NOTE:

Only these products can be shown correct on the BoM and can be ordered in the webshop! Change products in drawing

#### Duct Series product selection dialog

| Ministry         Ministry         UserCode         LIND/MI SAFE           Connection type symbol # product code:         National code         National code         1           Driv reflecting two structs         Default -         National code         1           Driv reflecting two structs         Default -         National code         1           Driv reflecting two structs         Product doe         National code         1           Driv reflecting two structs         Product doe         National code         1           Driv reflecting two structs         Product doe         National code         1           Star         Beed BR-D         Rt mile         Beed Struct         Star         Star         Star         Star         Star         Star         Star         Star         Star         Star         Star         Star         Doed to         Star         Star         Star         Doed to         Star         Star         Star         Star         Doed to         Star         Star         Star         Star         Star         Star         Star         Star         Star         Star         Star         Star         Star         Star         Star         Star         Star         Star         Star         Star                                                                                                    |               | and the second | Liviteb SAFE, For                                                                                                    |                                         | ( Name                                                                                                    | 1000010                                                                                                    |            |                   | Geranai        |
|----------------------------------------------------------------------------------------------------|---------------|----------------|----------------------------------------------------------------------------------------------------|-----------------------------------------|----------------------------------------------------------------------------------------------------|----------------------------------------------------------------------------------------------------|------------|-------------------|----------------|
| Connection have symbol in type deviced         Default         National code:         National         1           Only detoched limiting type adjunct         Disk detoched limiting type adjunct         Disk detoched limiting type adjunct |               | 210.008        |                                                                                                    |                                         |                                                                                                    |                                                                                                    |            |                   |                |
| Barga anne:         Dolait         Navail         1           Dity velocitifungs type sloved         Disect ID fames         Disect ID fames         Disect ID fames           Stat         Beed R/R         Reinites         Pooletif         Disect ID fames         Disect ID fames           Stat         Beed R/R         Reinites         Pooletif         Pooletif         Pooletif           Stat         Beed R/R         Reinites         Beed R/R         Reinites         Pooletif           Stat         1.00         40         15         Beed B/RU         BRU         Diality ID         Diality ID           100         1.00         40         15         Beed B/RU         BRU         Diality ID         Diality ID           250         1.00         40         15         Beed B/RU         BRU         Diality ID         Diality ID           440         1.00         60         15         Beed B/RU         BRU         Diality ID         Diality ID           1000         100         15         Beed IT         Berling B/RU/B/CLC         Diality ID         Diality ID           1000         100         15         Beeling IT         Berling ID         Diality ID         Diality ID           <                                                                                                    |               |                | LINDAE SAFE                                                                                                    |                                         |                                                                                                    | 381222                                                                                                    |            |                   | 6(             |
| Only descend tange type allowed         Descend         Descend <thdescend< th="">         Descend         <thd< th=""><th></th><th></th><th></th><th>code:</th><th>National</th><th></th><th>dott oode:</th><th>pe systel in pro</th><th>Connection h</th></thd<></thdescend<>                                                                                                    |               |                |                                                                                                    | code:                                   | National                                                                                                    |                                                                                                    | dott oode: | pe systel in pro  | Connection h   |
| Passie skut         Podutit           Str         Bend R-C)         R on len         Data len           81         1.00         40         15           100         1.00         40         15           110         1.00         40         15           125         1.00         40         15           100         1.00         40         15           100         1.00         40         15           100         1.00         40         15           100         1.00         60         15           100         1.00         60         15           100         1.00         80         15           100         1.00         80         15           100         1.00         80         15           100         100         15         16 Mol. MeXPMUS         Deader 9           100         100         100         15         16 Mol. MeXPMUS         Deader 9           1000         100         100         15         Deader 10 CU U         Deader 9           1200         1.00         100         15         Deader 10 CU U         Deader 9      <                                                                                                    |               |                | 1                                                                                                    |                                         | Network                                                                                                    |                                                                                                    | Default    |                   | Forge avea     |
| Boot See         Podulation           Size         Beed R-D         R to be in         Data bein           80         1.00         4.0         15         Just se         Just se         Just se         Just se         Just se         Just se         Just se         Just se         Just se         Status se         Just se         Just se         Status se         Just se         Status se         Just se         Status se         Just se         Just se         Status se         Just se         Status se         Just se         Status se         Just se         Status se         Just se         Status se         Just se         Status se         Just se         Status se         Just se         Status se         Just se         Status se         Just se         Status se         Just se         Just se         Status se         Just se         Just se                                                                                                    | -             |                |                                                                                                    | forest:                                 | Object II                                                                                                    |                                                                                                    | slowed     | ted flange tipe a | Drily seed     |
| Boot See         Podulation           Size         Beed R-D         R to be in         Data bein           80         1.00         4.0         15         Just se         Just se         Just se         Just se         Just se         Just se         Just se         Just se         Just se         Status se         Just se         Just se         Status se         Just se         Status se         Just se         Status se         Just se         Just se         Status se         Just se         Status se         Just se         Status se         Just se         Status se         Just se         Status se         Just se         Status se         Just se         Status se         Just se         Status se         Just se         Status se         Just se         Status se         Just se         Just se         Status se         Just se         Just se                                                                                                    |               |                |                                                                                                    |                                         |                                                                                                    |                                                                                                    |            | aga maranas<br>F  | Destine de     |
| Ster         Bend R-Q         R on Me         Data law         Patryse         Use a.         Polad         Stage         Stage                                                                                                    |               |                |                                                                                                    |                                         | Destate                                                                                                    |                                                                                                    |            | -                 |                |
| 88         1.00:         40         15         James J.         MF         MF         Double S           100         1.00         40         15         Dues SR         SR         Dues SR         SR         Dues SR         Dues SR                                                                                                    | Sature        | See            | Postari                                                                                                    | there                                   | production in the                                                                                                    | Tetra let                                                                                                    | R on les   | Bend R-D          | and the second |
| 100         100         40         15         Due         5R         SR         Dester         A           125         100         40         15         Berd         BNU         BRU         Dester         A           126         100         40         15         Berd         BNU         BRU         Dester         A           200         100         40         15         Berd         BNU         BRU         Dester         S           200         100         40         15         Berd         BNU         BRU         Dester         S           200         100         60         15         Berd         BNU         BRU         Dester         S           400         100         80         15         Team.         TUUS         Dester         S           100         100         15         Bester         RCU         RCU         Dester         S           100         100         100         15         Dester         TSCU         Dester         S           1000         100         15         Dester         TSCU         RCU         Dester         S           1000                                                                                                    | Shot          |                |                                                                                                    |                                         | and a second                                                                                                    |                                                                                                    |            |                   |                |
| 125         130         40         15         Bend         BNU         BRU         Dealer         S           100         100         40         15         Bend         BNU         BNU         Double         Double         S           250         1.00         60         15         Bend         BNU         BNU         Double         D         Double         S           250         1.00         60         15         Bend         BNU         BNU         BNU         Double         Double         S           305         1.00         60         15         Bend         BNU         BNU         BNU         Double         Double         <                                                                                                    | 14            |                |                                                                                                    |                                         |                                                                                                    |                                                                                                    |            |                   |                |
| 100         1.00         40         15         Bend         90/U         90/U         Ocade         3           200         1.00         40         15         Bend         90/U         98/U         Ocade         5           250         1.00         40         15         Bend         98/U         98/U         Ocade         5           315         1.00         60         15         Bend         98/HU         66/HU/S         Ocade         5           303         1.00         80         15         Team.         1VLMS         TVLMS         Ocade         5           303         1.00         80         15         Team.         1VLMS         Ocade         5           3030         1.00         80         15         Team.         1VLMS         Ocade         2           1200         1.00         100         15         Ocade         12/U         Ocade         2           1200         1.00         100         15         Ocade         12/U         Ocade         2           1200         1.00         100         15         Ocade         U         U         U         Refa           <                                                                                                    | Shot          |                |                                                                                                    |                                         |                                                                                                    |                                                                                                    |            |                   |                |
| 223         1.00         40         15         Bend         BVHU         BKFU         Double 5           250         1.00         60         15         Bend         BVHU         BKFUS         Double 5           440         1.00         60         15         Bend         BVHU         BKFUS         Double 5           440         1.00         60         15         Bend         BVHU         BKFUS         Double 5           500         1.00         80         15         Fease.         FUU S         Double 5           500         1.00         80         15         Fease.         FUU RCU Could 5         Double 5           500         1.00         100         15         Fease.         FUU RCU Could 5         Double 5           500         1.00         100         15         Double 172 U U U RCU Could 5         Double 5           1250         1.00         100         15         Duber 172 U U U HU Reds.         S           1250         1.00         120         15         Duber 172 U RU ROU Could 4         NCU CO Doubr 4           1260         1.00         120         15         Duber 172 U RU ROU Could 4         Ng 80 KCU ROU CO Doubr 4                                                                                                    | Shat          |                | and the second second sec | 1500 million                            | 1 - C - C - C - C                                                                                                    |                                                                                                    |            |                   |                |
| 375         100         90         15         Bend         BHFM         BHFMU/BFCUC         Clouder         S           440         100         80         15         Team         TVUAS         TVUAS         Double         S           500         100         80         15         Team         TVUAS         TVUAS         Double         S           833         100         80         15         Team         RCU         Double         S           830         100         90         15         Double         RCU         Double         D           830         100         100         15         Outer         127CU         Double         D           100         100         15         Outer         127CU         Double         D           1000         100         15         Outer         117CU         Hotas         S           1000         100         15         Outer         117U         Hotas         S           0uter         15         Outer         117U         Hotas         S         No         No         No         No         No         No         No         No         No                                                                                                    | Shot          | Code           | BKFU                                                                                                    | BKFU                                    | Bend                                                                                                    | 15                                                                                                    | 43         | 1.00              | 293            |
| 480         1.00         90         15         Tam.         TVLMS         TvLMS         Decker         S           901         1.00         80         15         Reduc.         RCU         RCU         Could M           903         1.00         80         15         Reduc.         RCU         RCU         Could M           903         1.00         90         15         Reduc.         RCU         Could M         Could M           903         1.00         900         15         Reduc.         RCU         Could M         Could M         Rug MCU         Could M         Rug MCU         Could M         Rug M         Could M         Rug M         Rug M         Could M         Rug M         Rug M         Could M         Rug M         Rug M         Could M                                                                                                    | Shot          |                | BKFMU50                                                                                                    | EKFINU                                  | - 10 Cold C                                                                                                    | the second second second second second second second second second second second second second second second se |            |                   |                |
| 500         1.00         80         15         Pecket.         PCU         PCU         Double         M           833         1.00         80         15         Resc.         RCU         PCU         Double         M           900         1.00         900         15         Resc.         RCU         PCU         Double         M           1300         1.00         900         15         Double         TSU         Double         SU         Double         SU </td <td>Short</td> <td>Goular</td> <td>BKEMUSE-CLIC</td> <td>EKFN.</td> <td>Bend</td> <td>10</td> <td>60</td> <td>1.00</td> <td>315</td>                                                                                                    | Short         | Goular         | BKEMUSE-CLIC                                                                                                    | EKFN.                                   | Bend                                                                                                    | 10                                                                                                    | 60         | 1.00              | 315            |
| L33         100         90         15         Please         PCU         Declare         M           800         100         100         15         Please         PCU         Double         Double         D           100         100         15         Outer         TSCU         PCU         Double         D           1200         100         100         15         Outer         TSCU         Double         L           1200         100         100         15         Outer         TSCU         PLU         Please         S           1000         100         15         Outer         LU         U         Please         S           1000         100         15         Outer         LU         U         Please         S           Duber         LU         U         U         Please         S         Duber         LU         No         Please         S           Duber         L         V         Plug         RDU         NCU         Douber         A           Plug         ESH         Douber         S         Plug         ESH         Douber         A           Plug         ESH                                                                                                    | Shep.         | Orodar         | TVU45                                                                                                    | TVLM5                                   | T-bern                                                                                                    | 15                                                                                                    | 80         | 1.00              | 400            |
| 800         100         100         15         Peters.         PCUU         PCUU         Double 10           1000         100         15         Outlet         117CU         117CU                                                                                                    | Medium        | Circulai       | RCU                                                                                                    | RCU                                     | Reduc.                                                                                                    | 15                                                                                                    | 83         | 1.00              | 500            |
| 100         100         15         Outer         137CU         137CU <th137cu< th=""> <th137cu< th=""> <th137cu< td="" th<=""><td>Medium</td><td>Oraler</td><td>ROFU</td><td>RCFU</td><td>Feduc.</td><td>15</td><td>33</td><td>1.00</td><td>430</td></th137cu<></th137cu<></th137cu<>                                                                                                    | Medium        | Oraler         | ROFU                                                                                                    | RCFU                                    | Feduc.                                                                                                    | 15                                                                                                    | 33         | 1.00              | 430            |
| 1250         1.00         120         15         Outer         L/L         I/L         Heda.           1800         1.00         120         15         Outer         L/L         L/L         Heda.         S           1900         1.00         120         15         Outer         L/L         L/L         Heda.         S           Outer         L/L         L/L         L/L         Heda.         S         Outer         L/L         Heda.         S           Outer         L/L         L/L         L/L         Heda.         S         Outer         L/L         Heda.         S         Outer         L/L         Heda.         S         Outer         L/L         Heda.         S         Outer         L/L         Heda.         S         Outer         L/L         Heda.         S         Outer         L/L         Douter         A         Outer         S         Outer         S         Outer         L         Douter         A         R         G         S         U         Douter         A         R         S         S         S         S         S         S         S         S         S         S         S         S                                                                                                    | Long          | Gouler         | ROLU                                                                                                    | <b>RCLU</b>                             | Refut .                                                                                                    | 15                                                                                                    | 100        | 1.00              | 800            |
| 1000     1.00     150     15     Date:     L/IU     IL/IU     Heda     5       Dute:     L/F     ILF     Reda     5     Date:     L/F     Reda     5       Dute:     L/F     ILF     Reda     5     Date:     S     Date:     S       Dute:     L/F     ILF     Reda     5     Date:     S     Date:     S       Pkg     KC     MCU     Doaler     A     Reg     KCU     Doaler     A       Reg     KCU     NCU     Doaler     A     Reg     S     Doaler     A       Reg     ESNU     CSU     Doaler     A     Reg     ESNU     Doaler     A       Reg     ESNU     CSU     Doaler     A     Reg     ESNU     Doaler     A       Reg     ESNU     ESNU     Doaler     A     Reg     ESNU     Doaler     A       Age ESU     ESNU     Doaler     A     Barris - SNPU     SNPU     Doaler     A       Jahris - SNPU     SNPU     SNPU     Doaler     A     Barris - NPEU     Redu     S       Jahris - NPEU     NPEU     NPEU     NPEU     SNPEU     Doaler     S       Ja                                                                                                    | 2hap.         | Circular .     | TSTCU                                                                                                    | TSTCU                                   | Outlet                                                                                                    | 15                                                                                                    | 100        | 1.00              | 3000           |
| Dutet         LF         ILF         Heda         S           Cutet         PSU         PSU         PSU**         Douber         S           Pkig         KC         KC         Douber         A           Pkig         KCU         KCU         Douber         A           Pkig         KDV         KCVU         Douber         A           Pkig         ESU         KEU         NOU         Douber         A           Pkig         ESV         ESH         Douber         A         B         B         B         ESF         Douber         A           Pkig         ESF         ESF         Douber         A         B         B         B         ESF         ESF         Douber         A           Pkig         ESF         ESF         ESF         Douber         A         A                                                                                                    |               |                |                                                                                                    |                                         |                                                                                                    | 15                                                                                                    | 100 CT     |                   | 1250           |
| Date         PSU         PSU <td>Seal :</td> <td></td> <td></td> <td></td> <td></td> <td>15</td> <td>150</td> <td>3.08</td> <td>7600</td>                                                                                                    | Seal :        |                |                                                                                                    |                                         |                                                                                                    | 15                                                                                                    | 150        | 3.08              | 7600           |
| Pkg         KC         NCU         Deader         A           Pkg         KCU         NCU         Deader         A           Pkg         KCU         NCU         Deader         A           Pkg         KCU         NCU         Deader         A           Pkg         ESU         CEU         Deader         A           Pkg         ESU         ESU         Deader         A           Pkg         ESF         ESF         Deader         A           Pkg         ESF         ESF         Deader         A           Pkg         ESF         ESF         Deader         A           Pkg         ESF         ESF         Deader         A           Jahring         SHPU         SHPU         Deader         A           Jahring         SHPU         SHPU         Deader         A           Jahring         NPEU         NPEU         Deader         A           Jahring         NPEU         NPEU         Deader         S           Jahring         NPU         NPU         Deader         S           Jahring         NPU         NPU         Deader         S                                                                                                    | 542           |                |                                                                                                    | 1.2.1.1.1.1.1.1.1.1.1.1.1.1.1.1.1.1.1.1 |                                                                                                    |                                                                                                    |            |                   |                |
| Pag         RCU         NCU         Dealer         A           Rug         RD/VU         NC/VU         Dealer         A           Rug         ESU         RCVU         NC/VU         Dealer         A           Rug         ESU         ESU         Dealer         A           Rug         ESU         ESU         Dealer         A           Rug         ESU         ESU         Dealer         A           Rug         ESU         ESU         Dealer         A           Rug         ESU         ESU         Dealer         A           Jahrs         SUPU         SUPU         Dealer         A           Jahrs         SUPU         SUPU         Dealer         A           Jahrs         SUPU         SUPU         Dealer         A           Jahrs         MPEU         NPEU         Dealer         S           Jahrs         MPEU         NPU         NPU         Dealer         S           Jahrs         MPEU         NPU         Dealer         S         Jahrs         NPU         Dealer         S           Jahrs         MPEU         NPU         Dealer         S         Jahrs<                                                                                                    | Seal r.       |                |                                                                                                    |                                         |                                                                                                    | _                                                                                                    |            |                   |                |
| Plug         KD/VU         Dealer         A           Rig         KD/V         KD/VU         Dealer         A           Rig         ESV/V         ESV/V         Dealer         A           Rig         ESV/V         ESV/V         Dealer         A           Rig         EFF+         ESV/V         Dealer         A           Rig         EFF+         ESV/V         Dealer         A           Rig         ESV-         ESV-V         Dealer         A           Jørrijn         SNPU         SNPU         SNPU         Dealer         A           Jørrijn         SNPU         SNPU         SNPU         Dealer         A           Jørrijn         NPU         NPU         Dealer         A           Jørrijn         NPU         NPU         Dealer         A           Jørrijn         NPU         NPU         Dealer         A           Jørrijn         NPU         NPU         Dealer         A           Jørrijn         NPU         NPU         Dealer         A           Jørrijn         NPU         NPU         Dealer         S           Jørrijn         NPU         NPU <td< td=""><td>A</td><td></td><td></td><td></td><td></td><td>_</td><td></td><td></td><td></td></td<>                                                                                                    | A             |                |                                                                                                    |                                         |                                                                                                    | _                                                                                                    |            |                   |                |
| Plag         ESU         Clouder         A           Plag         ESHJ         Cesiter         A           Plag         ESHJ         Cesiter         A           Plag         ESF         Doubler         A           Plag         ESF         ESF         Doubler           Plag         ESF         ESF         Doubler           Jahring         SNPU         SNPU         Doubler           Jahring         SNPU         SNPU         Doubler           Jahring         NPEU         NPEU         Doubler         A           Jahring         NPEU         NPEU         Doubler         A           Jahring         NPEU         NPEU         Doubler         A           Jahring         NPEU         NPEU         Doubler         A           Jahring         NPEU         NPEU         Doubler         A           Jahring         NPEU         NPU         NPU         Doubler         A           Jahring         NPU         NPU         Doubler         A         A         A         A         A         A         A         A         A         A         A         A         A         A <td>4</td> <td></td> <td></td> <td></td> <td></td> <td>_</td> <td></td> <td></td> <td></td>                                                                                                    | 4             |                |                                                                                                    |                                         |                                                                                                    | _                                                                                                    |            |                   |                |
| Plug         ESHU         Cleater         A           Plug         EFF         EFF         Double         A           Plug         EFF         EFF         Double         A           Plug         EFF         EFF         Double         A           Plug         EFV         EFF         Double         A           Jahr p.         SHFU         SHFU         Double         A           Jahr p.         SHFU         SHFU         Double         A           Jahr p.         SHFU         SHFU         Double         A           Jahr p.         NFEU         NFEU         Double         A           Jahr p.         NFEU         NFU         Double         S           Jahr p.         NFU         NFU         Double         S           Jahr p.         NFU         NFU         Double         S              Jahr p.         NFU         NFU         Double         S           Jahr p.         NFU         NFU         Double         S           Jahr p.         NFU         NFU         Double         S                                                                                                    | .4            |                |                                                                                                    |                                         |                                                                                                    | _                                                                                                    |            |                   |                |
| Plug         EFF         SFF         Dipular         A           Plug         EFFH         EFFH         Dipular         A           Plug         ESU         ESU         Dipular         A           Jahrijs         SNPU         SNPU         Dipular         A           Jahrijs         SNPU         SNPU         Dipular         A           Jahrijs         SNPU         SNPU         Dipular         A           Jahrijs         NPEU         SNPU         Dipular         A           Jahrijs         NPEU         SNPU         Dipular         A           Jahrijs         NPEU         Dipular         A         Dipular         A           Jahrijs         NPU         NPEU         Dipular         B         Jahrijs         NPEU         Dipular         B           Jahrijs         NPU         NPU         NPU         Dipular         B         Jahrijs         NPU         NPU         Dipular         B           Jahrijs         XOU         XOU         Dipular         B         Jahrijs         NPU         Dipular         B           Jahrijs         XOU         Dipular         B         Dipular         B                                                                                                    |               |                |                                                                                                    |                                         | 1.1.1.1.1.1.1.1.1.1.1.1.1.1.1.1.1.1.1.1.                                                                                                    | _                                                                                                    |            |                   |                |
| Plug         EPFH         EPFH         Decker         A           TNg         ESU         ESU*         Docker         A           Jahr D         SNPU         SNPU         Docker         A           Jahr D         SNPU         SNPU         Docker         A           Jahr D         SNPU         SNPU         Docker         A           Jahr D         NPEU         Docker         B         A           Jahr D         NPEU         NPEU         Docker         B           Jahr D         NFU         NPU         Docker         B           Jahr D         NFU         NPU         Docker         B           Jahr D         NFU         NPU         Docker         B           Jahr D         NFU         NPU         Docker         B           Jahr D         NFU         NPU         Docker         B           Jahr D         TOU         Docker         B         B                                                                                                    |               |                |                                                                                                    |                                         |                                                                                                    | _                                                                                                    |            |                   |                |
| Plug         ESU         ESU*         Double         A           Jahrip         SHPU         SHPU         Double         A           Jahrip         SHPU         SHPU         Double         A           Jahrip         SHPU         SHPU         Double         A           Jahrip         NFEU         Double         A           Jahrip         NFEU         Double         A           Jahrip         NFEU         Double         S           Jahrip         NFU         NFU         Double         S           Jahrip         NFU         NFU         Double         S           Jahrip         SHO         NFU         NFU         Double         S           Jahrip         SHO         NFU         NFU         Double         S           Jahrip         NFU         NFU         Double         S         Theman         TCU         Double         B                                                                                                    | ñ.            |                | 100 100 100                                                                                                    |                                         |                                                                                                    | _                                                                                                    |            |                   |                |
| Jahr p. SNPU SNPU Oroder A<br>Jahr p. SNPU SNPU Orode A<br>Jahr p. NPEU SNPU Orode A<br>Jahr p. NPEU NPEU<br>Jahr p. NPU NPU* Droder S<br>Jahr p. NPU NPU* Droder S<br>Jahr p. XCU Oroder S<br>Team. TCU Droder S                                                                                                    | Ã.            |                |                                                                                                    |                                         | 10.00                                                                                                    |                                                                                                    |            |                   |                |
| Jamp, SHPU SKFU Clocker A<br>Jamp, MPED NPED Decker S<br>Jamp, MPED NPED Clocker S<br>Jamp, MPED NPED Clocker S<br>Jamp, MPU NPU* Decker S<br>Neten, XCU XCU Clocker S<br>Ténen, TCU Decker S                                                                                                    | Abre.         |                |                                                                                                    |                                         | 100 C 100 C | _                                                                                                    |            |                   |                |
| Jannip, NPEU RPEU Docker 3<br>Jannip, MF_C, NF-CUC Disvlar 9<br>Jannip, NPU NPU* Docker 9<br>Jannip, NPU NPU* Docker 9<br>Jannie, XCU XCU Docker 9<br>T-fean, TCU TCU Docker 9                                                                                                    | Abre          |                |                                                                                                    |                                         | 1.000 2.000                                                                                                    | _                                                                                                    |            |                   |                |
| Janis MF_C MFCUC Dipute 5<br>Jahrip MFU MFU <sup>+</sup> Dipute 5<br>Altern XCU XCU Dipute 3<br>Them. TCU Dipute 3                                                                                                    | Shot          |                |                                                                                                    |                                         |                                                                                                    | _                                                                                                    |            |                   |                |
| Joint p., NPU - NPU-* Chouler S<br>Xilven, XCU - XCU - Okuler S<br>T-Isan, TCU - TCU - Deculer B                                                                                                    | Shot          |                |                                                                                                    |                                         |                                                                                                    |                                                                                                    |            |                   |                |
| Xiteen XOU XOU Decider 3<br>1-bean 100 100 Decider 8                                                                                                    | Shat          |                |                                                                                                    |                                         | 1000                                                                                                    | _                                                                                                    |            |                   |                |
|                                                                                                    | Snalr.        | Circular       | XCU                                                                                                    | XCU                                     |                                                                                                    | _                                                                                                    |            |                   |                |
| These TOPU TOPUSA Deader 5                                                                                                    | <b>Develo</b> | Dealer         | TCU                                                                                                    | TOU                                     | 1-bran                                                                                                    | _                                                                                                    |            |                   |                |
|                                                                                                    | Seale         | <b>Douter</b>  | TCPU!**                                                                                                    | TOPU                                    | Then.                                                                                                    |                                                                                                    |            |                   |                |
| Bend BFU BFU** Circular M                                                                                                    | Medum         | Cicular        | BFUTT                                                                                                    | BFU                                     | Bend                                                                                                    |                                                                                                    |            |                   |                |
| Bend BU BU** Circular M                                                                                                    | Medum         | Orcider        | 80.**                                                                                                    | ĐU .                                    | Bend                                                                                                    |                                                                                                    |            |                   |                |
| Reduc. NCTU. NCTUCLIC Oncide N                                                                                                    | Medium        | Oole           | REFUCLIC                                                                                                    | ACU.                                    | Reduc                                                                                                    |                                                                                                    |            |                   |                |

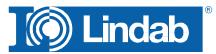

# **Update Properties**

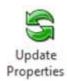

The Update Properties command should be used after you have drawn your MagiCAD production model objects to add information.

When you are finished drafting or to update information in-between just push the Update Properties button, select a MagiCAD ventilation object and open the AutoCAD Properties as shown to the left.

Parameters for Update Properties:

- Custom String: Allows you to set manually a text string which is shown in the **Bill-of-materials**.
- Material: Sets a material which is used in the **BoM** and necessary for product upload to the **LindabEshop**.
   Alternatively the material stated in the MagiCAD Duct Series can be used.
- Piece label: Gives a unique ID to each product.
- Piece label lock: Locks the ID you set manually. The ID will not get overwritten by the automatic **Piece label function** in the CADvent plugin.
- Order Length: Give a rectangular duct another length value manually to be able to cut the duct on site.
- Flange Index: Position of flange on an object. The Index is also marked per product in the drawing. By default "All" are selected and the marker is deactivated.
- Flange type: Select a standard flange type according to your market settings.
- Flange attachment: Set a flange type "Normal" or "Loose" if you want to be able to cut the duct on site.
- Flange lock: Lock the setting of this flange, then the CADvent plugin will not change the flange type or attachment using the **Manage Ducts** function

| <b>^</b>   |
|------------|
|            |
| Galvanized |
|            |
| Off        |
|            |
| 1          |
| OTHER      |
| Normal     |
| Off        |
|            |

CADvent plugin Properties

Flange Index mark in drawing

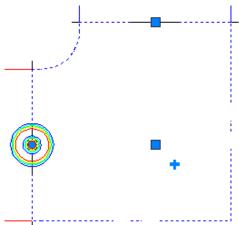

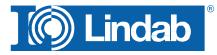

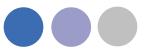

### **Manage Ducts**

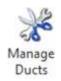

The **Manage Ducts** function allows you to cut ducts into standard lengths, set flange type and insert connectors automatically.

| 💽 Manage Du | ucts                        |              |       | <b>X</b> |
|-------------|-----------------------------|--------------|-------|----------|
| Circular    |                             |              |       |          |
| D           | luct cut length             | 3000         |       | <b>•</b> |
| (/m         |                             | 3000<br>6000 |       |          |
| D           | luct to duct couplings      | Insert       | Erase | Ceave    |
|             |                             |              |       |          |
| F           | itting to fitting couplings | Insert       | Erase | Leave    |
|             |                             |              |       |          |
| Rectangular |                             |              |       |          |
|             | Duct cut length             | 1200         |       | •        |
|             |                             |              |       |          |
|             | Couplings                   | Insert       | Erase | Ceave    |
|             | 🕼 Assign flange type        | LS           |       | <b>~</b> |
|             |                             |              |       |          |
| ОК          |                             |              |       | Cancel   |

Manage Ducts dialog

In the Round Selection you can set parameters to insert duct to duct and fitting to fitting couplings and select a standard length to cut round ducts into standard lengths. You can select a market dependent standard length or manually type a standard length.

The buttons **Insert**, **Erase** and **Leave** define whether you want to cut or re-cut the ducts (Insert), whether you want to remove existing duct cutting (Erase) or you want to leave the round duct cutting as is, f. ex. if you want to change only the rectangular settings.

In the Rectangular selection you have similar functions for duct cutting and insertion of flange types as in the round selection. In addition you also have a selection of

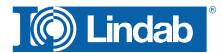

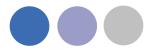

market specific flange types and a check button to assign the selected flange type to the rectangular ductwork.

Now you can select the products to be cut by dragging a window or press right mouse click or Return/Enter to select all products in the drawing.

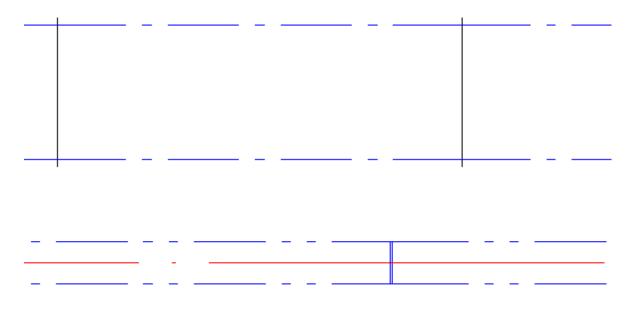

Round and rectangular ducts with inserted flanges and connectors

# Set Length

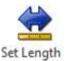

The **Set Length** command shorten or stretches the length of a duct to a user given length, just click on the command button, enter the length value in the below shown dialog and select duct you want to set:

| Duct Length |        |
|-------------|--------|
| Duct Length | 1500   |
| ОК          | Cancel |

Set Length dialog

Depending on where you click on the duct, the opposite end will be stretched/ shortened:

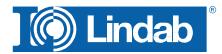

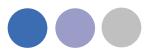

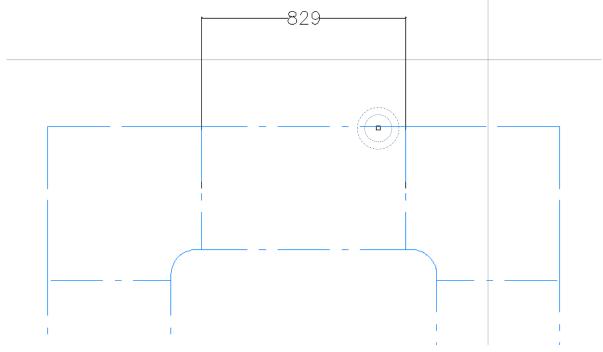

Set Length dialog with fixed end on right side before stretchening

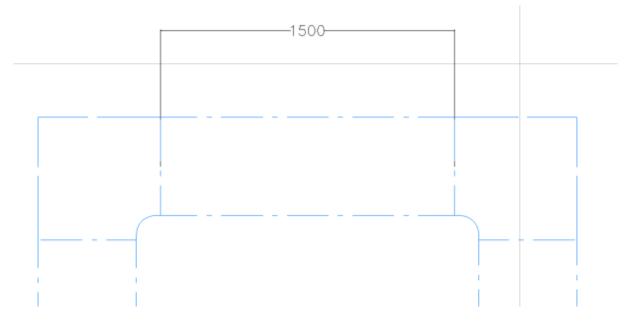

Set Length dialog with fixed end on right side after stretching

# NOTE: The Set Length command has a restriction: if the movement should interfere with MagiCAD safety functions, then the command is not executed.

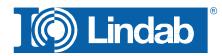

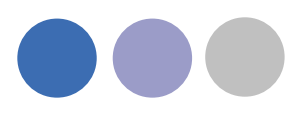

## **Optimize Fittings**

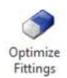

The **Optimize Fittings** function checks the drawing for short rectangular duct pieces to "absorb" them into the leg length of a fitting to minimize product and installation costs.

| 🔘 Optimize Fittings                  | X      |
|--------------------------------------|--------|
| Max duct length to absorb            | 250    |
| ☑ Loose Flange                       |        |
| Extra Order Length                   | 100    |
| Round Order Length to nearest higher | 50 -   |
| ОК                                   | Cancel |

Optimize fittings set length dialog

Enter the maximum length which should be optimized and push "Ok". The CADvent plugin will check the drawing for short ducts and open a dialog for each duct that is found.

Loose Flange will add a loose flange information to the prolonged leg of the fitting as default. It is always possible to add a loose flange on each optimization manually if the option has not been activated when the command has been started.

*Extra Order Length*: Adds a certain length to the fitting leg, used to cover tolerances on building site.

*Round Order Length to nearest higher:* Makes the order of components smarter. You can choose a round up value of 50 or 100.

Sample:

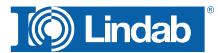

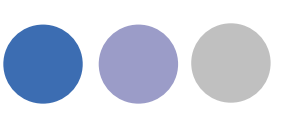

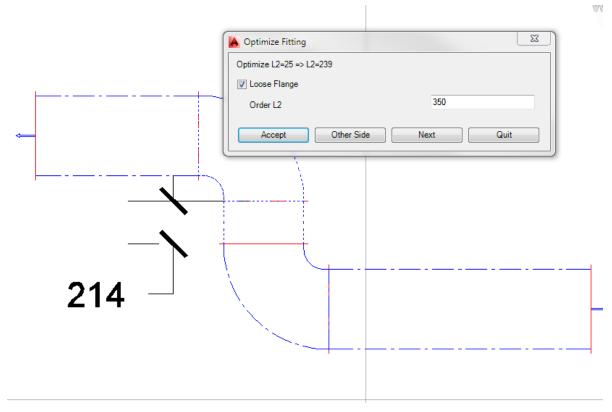

Absorb short pieces of duct to fitting

The duct and fitting which shall be optimized will be shown with dashed outlines. Press "Accept" to execute the optimization or "Other Side" (only possible when the duct is between two fittings as shown above) to switch the optimization to the other side.

The current fitting is made with a 25mm standard leg length. After optimization, following leg length will be activated at the fitting:

| Not activated Loose Flange option:                             | 239mm (= 214mm + 25mm) |
|----------------------------------------------------------------|------------------------|
| Activated Loose Flange option and extra order length of 100mm: | 339mm (= 239 + 100mm)  |
| Round order Length to nearest higher 50mm:                     | 350mm                  |
| Round order Length to nearest higher 100mm:                    | 400mm                  |

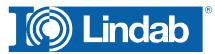

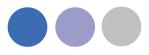

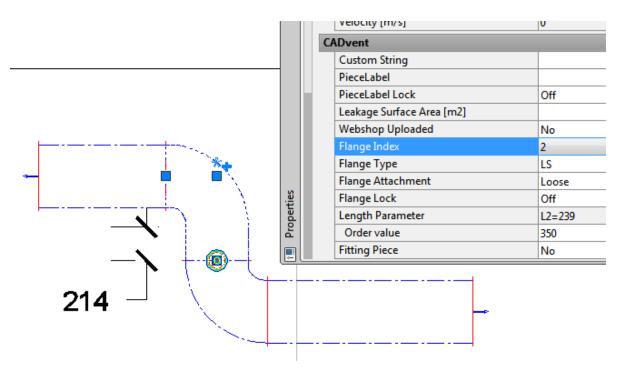

Short duct piece absorbed to bend

The properties of the fitting can be visualized in AutoCAD Properties. Activate the flange Index to show the properties of each connection side separately and activate the connection point with the prolonged leg.

#### **Model Checker**

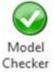

The **Model Checker** is a function that controls all ventilation objects in a drawing if they fulfil the demands for the **CADvent Production Model**.

This function is essential to check whether all products can be shown in the **BoM** and can be uploaded in to the **LindabEshop**.

The Model Checker checks following details:

- Generic object that cannot be ordered.
- Order parameter is less than drawing parameter.
- Duct length is longer than cut length
- Space without name

| CADvent Model Checker                                 |  |
|-------------------------------------------------------|--|
| All   Scan  Clear                                     |  |
| Part cannot be ordered - Product Data is not complete |  |
| Part cannot be ordered - Product Data is not complete |  |
| Part cannot be ordered - Product Data is not complete |  |
| Part cannot be ordered - Product Data is not complete |  |
| Part cannot be ordered - Product Data is not complete |  |
| Part cannot be ordered - Product Data is not complete |  |

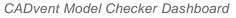

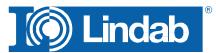

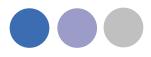

Push the Model Check button to open an AutoCAD Dashboard on the side of your screen and push the "Scan" button to check the drawing for products which can't be ordered.

Click on one of the parts to move the object into scope and mark it.

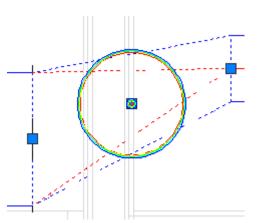

Non production model object marked with Model Checker

#### The marking can be shut off in the Dashboard – Options...

| CADvent Model Checker                                                                                                    | [+][Top][2D Wireframe] |
|----------------------------------------------------------------------------------------------------|------------------------|
| Scan Clear Options                                                                                                    |                        |
| Duct length 5978 is longer than cut length 3000<br>Generic object that cannot be ordered: Bend 400x200<br>Generic object that cannot be ordered: Bend 400x200<br>Generic object that cannot be ordered: Bend 80<br>Generic object that cannot be ordered: Bend 80 | Model Checker Options  |
| Generic object that cannot be ordered: Bend 80<br>Generic object that cannot be ordered: Duct 400x200                                                                                                    | Edit Forced Products   |
| Generic object that cannot be ordered: Duct 400x200                                                                                                    | Show selection marker  |
| Generic object that cannot be ordered: Duct 400x200                                                                                                    |                        |
| Space name is not set                                                                                                    | OK Cancel              |

Model Checker Dashboard with marker function

#### **Edit Forced Products**

Activate this option if you like to force products to be another type of product. The image below shows a bend with a 3° angle, which is a not existing product. On building side this can be handled inside the tolerances of a duct connector NPU.

Activate Edit Forced Products opens an edit column in the model checker table.

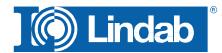

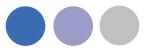

| CADvent Model Checker                                                                                           |         | [+ [Top320 Winforme] |
|----------------------------------------------------------------------------------------------------|---------|----------------------|
| Scan, Dear Options.                                                                                             |         |                      |
| Duct length 5978 is longer than cut length 3000                                                                 | N/6 (   |                      |
| Forced product: 8U-200-90                                                                                       | Edit    |                      |
| Forced product: 80-200-00                                                                                       | Esét    |                      |
| Generic object that cannot be ordered: Bend 400x200                                                             | NOA 2   |                      |
| Generic object that cannot be ordered. Bend 400x200                                                             | 1973.   |                      |
| Generic object that cannot be ordered: Bend 80                                                                  | Select- |                      |
| formers, original their surmer his restances. Hereit We                                                         | Select. |                      |
| Generic object that cannot be orderesk Duct 400x200                                                             | 34/4    |                      |
| Generic object that cannot be ordered: Duct 400x201                                                             | 16/4    |                      |
| Generic object that cannot be ordered: Duct 400x200                                                             | 406     | 0                    |
| Space name is not set                                                                                           | N/A     |                      |
| escapero a construction de la construction de la construction de la construction de la construction de la const |         |                      |
|                                                                                                    |         |                      |
|                                                                                                    |         |                      |
|                                                                                                    |         |                      |

Product with the possibility to be a forced product get the option Select...

# To use this function, the product to copy the properties from, has to be available on the drawing!

Mark the product in the *Model Checker*, press *Select...*, select the product the generic object is forced to be.

| Generic object that cannot be ordered: Bend 80           | Select |  |
|----------------------------------------------------------|--------|--|
| Forced product: NPU-80                                   | Edit   |  |
| Constitution of the constant of the ordered Duct (00v200 | N17A   |  |

# **Piece Labels**

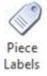

The Piece Labels function allows you to assign a unique identifier to each product or to group several products with similar identifiers using a running index of numbers.

You have different parameters to group and number products and to show the text of the identifier in the drawing and the report:

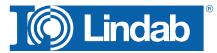

| Group by                   | System                                              |       |
|----------------------------|-----------------------------------------------------|-------|
| Numbering method           | Individual parts                                    |       |
| Piece Label Format         | Edit Piece Number                                   |       |
| Part categories            | Round Duc                                           | twork |
| r an categories            | <ul> <li>Rectangula</li> <li>Air Termina</li> </ul> |       |
| Assign Piece Labels to Mag | Air Termina                                         |       |
|                            | Air Termina                                         |       |
| Assign Piece Labels to Mag | iCAD UserVar2                                       |       |

Piece Labels dialog

#### Group by:

You can group the numbers by system or select no grouping at all. When using no grouping all parts will get individual numbers in the piece label. When you group the piece by label by system you can have a single number per system, this means that you start again with number "1" on each system.

#### NOTE: Each system cannot have more than one open end on a duct as this will be used as start for the system. If you have more than one open end a warning will be shown:

- None The piece number will only follow the numbering method and does not care the grouping.
- System Each system will get an own numbering

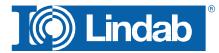

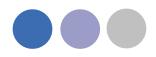

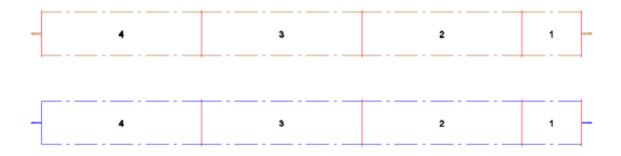

Sample: numbering grouped by system

#### Numbering method:

The numbering method decides what number will be given to the individual component: Individual parts Each component will get an individual number

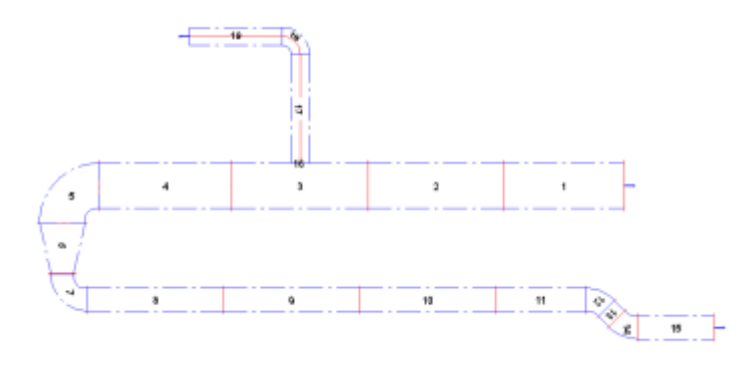

Product code + Material: Products with identical product codes and identical material will get the same number

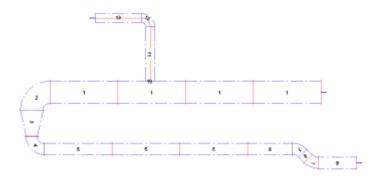

Product code + Material /Holed Duct

Same like before, but ducts with a hole inside, e.g. for grills or branches, will get an individual number.

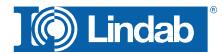

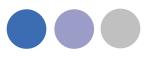

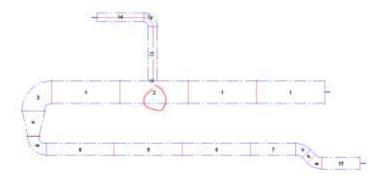

#### Piece label format:

A piece label can be an individual number (Piece Number) or a code that is build out of several informations.

The format of the piece label can be selected in the drop down menu of the Piece label Format

| Group by        |                              | System                                                                      |                                                   |     |
|-----------------|------------------------------|-----------------------------------------------------------------------------|---------------------------------------------------|-----|
| Numbering met   | hod                          | Product Code +                                                              | Material / Holed Du                               | d • |
| Piece Label For | mat Edit.                    | System Usercod                                                              | la - Piece Number                                 |     |
| Part calegories |                              | System Usercod<br>System Type - P<br>System Name - I                        | e - Piece Number<br>lece Number<br>Piece Number   |     |
| 🛛 Assign Plec   | e Labels to MagiCAD U        | Floor - Piece Nu<br>Floor - System U<br>atri Floor - System T               |                                                   |     |
| 😢 Assign Plec   | e Labels to MagiCAD Ut       | Floor - Piece Nu<br>Floor - System U<br>atri Floor - System T               | mber<br>sercode - Piece Nun<br>ype - Piece Number |     |
|                 | e Labels to MagiCAD Lh<br>60 | Floor - Piece Nu<br>Floor - System U<br>Hoor - System T<br>Floor - System N | mber<br>sercode - Piece Nun<br>ype - Piece Number |     |

Piece label format selection menu

#### Edit:

The Edit function allows you to select Piece Label Formats and to edit the information you show in the piece label.

Press Edit... and the Piece Label Format window opens.

The window is structured into 3 parts:

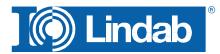

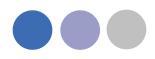

| Piece Label Formats                                                                                                    |                                                                                                    | X                        |
|----------------------------------------------------------------------------------------------------|----------------------------------------------------------------------------------------------------|--------------------------|
| Piece Number         New         Zone - System Type - Piece Number         System Usercode - Piece Number         System Name - Piece Number         Roor - Piece Number         Roor - System Usercode - Piece Number         Roor - System Usercode - Piece Number         Roor - System Type - Piece Number         Roor - System Type - Piece Number         Roor - System Type - Piece Number         Roor - System Name - Piece Number | Item Types<br>Free Text<br>PieceNumber<br>Material<br>System<br>System<br>Sy | Format Items PieceNumber |
| Add Remove                                                                                                    | Insert<br>Translations                                                                                                    | Remove Up Down           |
| ОК                                                                                                    |                                                                                                    | Cancel                   |

Piece Label Format dialog

Part 1: Piece label Formats – here you can find and safe your piece label formats.

Part 2: Item Types – Variables you can use to create your piece label

Part 3: Format Items – This is the editor area to build Piece labels

If you push the "Add" button you can create new formats. By double-clicking on an "Item Type" the value will be attached to the editor, so you can create your own piece labels.

The "Up" and "Down" buttons allow you to change the sorting of the piece label items.

Sample:

Piece label template "Floor - Piece number"

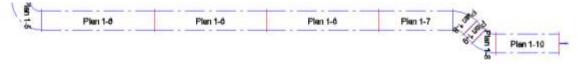

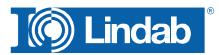

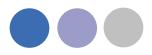

#### Translations

The button "Translations" allows the user to add specific data or values to be shown in the piece label item.

Mark an Item Type and press Translation

NOTE: For certain items – Material, System, SystemCode, SystemType and Floor - the CADvent plugin reads the existing information from the MagiCAD project.

Just click into the field for "Original value" and select one of the listed values or type your own.

New values like a new system will NOT be created as new system in MagiCAD!

| Organal Vela + | New Volum |  |
|----------------|-----------|--|
| flen 1         | 17        |  |
| flen 2         | 12        |  |
| dan U          | el l      |  |
|                |           |  |

Translations dialog

Sample:

Piece label template "Floor – Piece number" with above "Floor Translation"

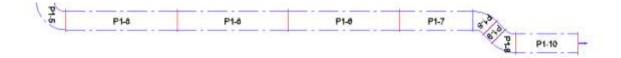

#### **Part categories**

You can select to which product types you want to assign a piece-label by selecting/deselecting the three product groups Round Ductwork, Rectangular Ductwork and Air Terminals.

#### Assign Piece Labels to MagiCAD UserVar2

If you mark the check button for "Assign Piece Labels to MagiCAD UserVar2" they can also be shown in the drawing by texting objects with the MagiCAD User Variable 2.

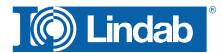

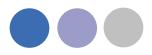

#### Face Text

The Piece labels can be visualized in the drawing with a Face Text. You can chose between two options:

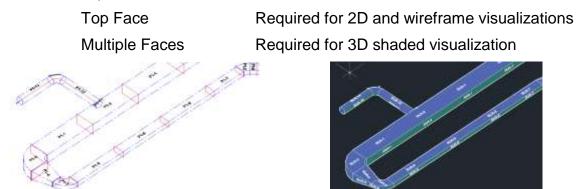

2D Wireframe visualization with Top Face Piece labels and conceptual visualization with Multiple Faces labels

#### Next start number

Next start number allows the user to select a self-defined start number for the numbering.

Note: The given number is used as minimum number. Does the given number already exist in the drawing, CADvent will choose the next free number!

#### Add New

Press the Add New button to start the piece label process. Click on a part of the system you like to label. If the system you like to label contains more than one open end, all open ends will be visualized in a table and marked with a circle. Select the open end where the labeling shall start.

Add N

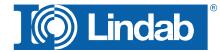

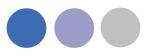

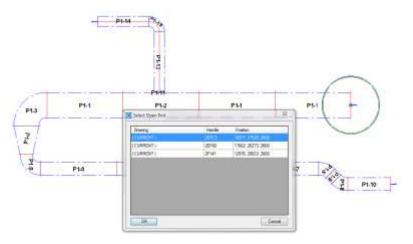

Visualization of multiple open ends to select where to start the piece labeling

Note: Add New changes not already created numbers. Once a system is numbered Add New can be used to add new components to be provided with new numbers.

#### **Modify Piece labels**

Modify

Modify Piece Labels 23 Overwrite all Clear all

To modify existing piece labels press Modify. A window with different options appears:

Clear selection Cancel

Modify options

Overwrite all Deletes all Piece Labels and creates immediately a new piece labeling for all components of the selected system. Hereby the next selected Piece Number is the next free number after the highest used number.

Clear all Deletes the Piece Labels for all components of the selected system

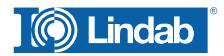

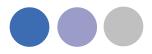

Clear selection

Deletes the Piece Label only for selected components

#### **Properties**

By the AutoCAD property dashboard you can find the piece label within the CADvent area. If you have selected the option *Assign Piece Labels to MagiCAD UserVar2* you can find the piece label also listed in the MagiCAD informations.

|                                                                                                    | Ξ 🕅 Σ                  | NegiCAD Dust                    | • 用品牌                                                                                                    |
|----------------------------------------------------------------------------------------------------|------------------------|---------------------------------|----------------------------------------------------------------------------------------------------|
| At Malage Settleget Optimize Face B                                                                                                    | and Wendon Inski       | E (betel                        | A CONTRACT OF A CONTRACT OF A |
|                                                                                                    | tercelli. Updcaud. Ase |                                 | 1015-W                                                                                                    |
| bilady.                                                                                                    | Linese                 | There's 5                       | transfer and                                                                                                    |
| CONTRACTOR OF THE OWNER OF THE OWNER                                                                                                    | COLUMN TWO IS NOT      | Uterta 4                        |                                                                                                    |
|                                                                                                    |                        | Status                          | Not defined                                                                                                    |
|                                                                                                    |                        | Halland code                    |                                                                                                    |
|                                                                                                    |                        | Paulation series, netional code | 5 II.                                                                                                    |
|                                                                                                    |                        | Product variable                |                                                                                                    |
|                                                                                                    |                        | 11                              |                                                                                                    |
|                                                                                                    |                        | 142                             |                                                                                                    |
|                                                                                                    |                        | 10                              |                                                                                                    |
|                                                                                                    |                        | 14                              |                                                                                                    |
|                                                                                                    |                        | 45                              |                                                                                                    |
|                                                                                                    |                        | 12                              |                                                                                                    |
|                                                                                                    |                        | 0                               |                                                                                                    |
|                                                                                                    |                        | 18                              |                                                                                                    |
|                                                                                                    |                        | 19                              |                                                                                                    |
|                                                                                                    |                        | 710                             |                                                                                                    |
|                                                                                                    |                        | 210                             |                                                                                                    |
|                                                                                                    |                        | 412                             |                                                                                                    |
|                                                                                                    |                        | 1911                            |                                                                                                    |
|                                                                                                    |                        |                                 |                                                                                                    |
|                                                                                                    |                        | P13                             |                                                                                                    |
|                                                                                                    |                        |                                 |                                                                                                    |
|                                                                                                    |                        | Landdars                        |                                                                                                    |
| to say 🕈 to say                                                                                                    | 1.1.1                  | Object ID                       |                                                                                                    |
| SUA-98                                                                                                    |                        | IFC 6040                        | 3704gF00yc9vc5org04r430                                                                                                    |
| 2000 - 200 - 200 - |                        | Raving trates                   |                                                                                                    |
|                                                                                                    |                        | Canadation                      | *                                                                                                    |
|                                                                                                    |                        | Playe \$11                      | 1                                                                                                    |
|                                                                                                    |                        | diptort (Pisc)                  | R                                                                                                    |
|                                                                                                    |                        | part (Pa)                       | 1                                                                                                    |
|                                                                                                    |                        | pet (Pa)                        | 1                                                                                                    |
|                                                                                                    |                        | Webschp 3re/u]                  |                                                                                                    |
|                                                                                                    |                        | DOwnst                          |                                                                                                    |
|                                                                                                    |                        | Cuttorn String                  |                                                                                                    |
|                                                                                                    |                        | Ratifiabel                      | 934-08                                                                                                    |
|                                                                                                    |                        | PapelabelLock                   | 07                                                                                                    |
| PS1 200                                                                                                    |                        | Inskage Surface Area [PS]       |                                                                                                    |
| 101200                                                                                                    |                        | Weinhop Up traded               | No                                                                                                    |
|                                                                                                    |                        | Flawge Index                    | 48                                                                                                    |
|                                                                                                    |                        | Barris Trat.                    | ui -                                                                                                    |
|                                                                                                    |                        | Range Attachment                | Normal                                                                                                    |
|                                                                                                    |                        | Range Attachment<br>Range Lock  | OW                                                                                                    |
|                                                                                                    |                        | in Frang Plant                  | Ho                                                                                                    |
|                                                                                                    |                        | HI II IIIIII                    |                                                                                                    |

#### Manually changes of the Piece label.

Changing the piece label manually is possible inside the CADvent area of the properties.

- 1. Change the PieceLabel text
- 2. Active the PieceLabelLock (ON) to secure, that the automatical piece labeling does not overwrites your text.

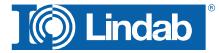

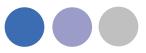

|                                                                                                    | 13                        |                            |
|----------------------------------------------------------------------------------------------------|---------------------------|----------------------------|
|                                                                                                    | Methes                    |                            |
|                                                                                                    | Object ID                 | line and the second second |
| SUA-98                                                                                                    | IFC GUID                  | J1MgR05ycIndept4           |
|                                                                                                    | Running index             |                            |
| International Conception and the second                                                                                                    | Calcuterion               |                            |
| the second second secon | Flow (1/1)                | 10                         |
|                                                                                                    | dptut (Paj                | 10                         |
|                                                                                                    | plut (Pa)                 | 0.                         |
|                                                                                                    | pat (Pa)                  | 10                         |
|                                                                                                    | Webscity (m/z)            | 10                         |
|                                                                                                    | CADvest                   |                            |
|                                                                                                    | Castorn String            |                            |
|                                                                                                    | FreceLated                | 524-984                    |
|                                                                                                    | Preset-shel Lock          | De                         |
| 200                                                                                                    | Lindings Surface Remained |                            |
|                                                                                                    | Webdiop Uphaded           | No.                        |

3. Activate the CADvent piece label function and press Add New

This will change the visualized piece label and writes the manual given text to the MagiCAD UserVar 2

#### Changes of the system

Changes in the system need almost an update of the piece labels. As soon as order processes have already been started, changes of existing piece labels are taboo.

How to handle changes in the system:

Sample:

Below you can see a duct system with final piece label

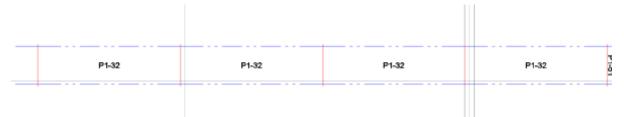

After the order process has already been started the middle duct shall be set a few cm down, to give some space for heating pipes. As long as the same ducts are used, the piece label will not change, not even when the duct length has been changed.

| P1-32 | P1-64 | P1-32 | P1-63 | P1-32 |  |
|-------|-------|-------|-------|-------|--|
|       |       |       |       |       |  |

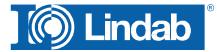

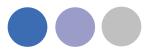

For situations like this, you have to use the modify option *Clear Selection* to delete the piece label of the changed duct and use Add New for this system. The new components will get a new piece label. The next free number from the highest existing will be used.

| _ | P1-32 | P-1-04 | P1-65 | P1-63 | P1-32 |
|---|-------|--------|-------|-------|-------|
|   |       |        |       |       |       |

#### OR

You change the piece label manually. The sample shows a labeling according to the previous number with additional letters.

| <br>P1-32 |   | P1-32a | P1-32b | P1-32c | P1-32 |
|-----------|---|--------|--------|--------|-------|
| <br>      | - |        |        |        |       |

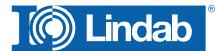

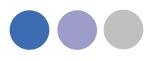

### **Bill of Materials**

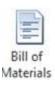

Push the button for Bill of Materials and drag a window over the Lindab products which shall be included on the BoM reports.

Two reports will appear: One report for the rectangular ducts and another report for circular ducts and technical components.

You can decide whether you want to show the piece-label on the report or if you want to suppress it by checking/unchecking the show piece-label function

| Bill of Materials                         |                          |  |  |  |  |  |  |
|-------------------------------------------|--------------------------|--|--|--|--|--|--|
| Project                                   | Project Behrens          |  |  |  |  |  |  |
| Floor                                     | 1st floor                |  |  |  |  |  |  |
| Date 05.01.2015                           |                          |  |  |  |  |  |  |
| Show piece labels                         | Show piece labels        |  |  |  |  |  |  |
| Cut all ducts to drawing ler              | igth                     |  |  |  |  |  |  |
| 🔲 Separate InCapsa Systems                | Separate InCapsa Systems |  |  |  |  |  |  |
| Excel report ( Requires Microsoft Excel ) |                          |  |  |  |  |  |  |
| Οκ                                        | Cancel                   |  |  |  |  |  |  |

Dialog for Bill-of-Materials

Find more info about "Separate InCapsa Systems" at "Create Bill of Material for InCapsa Systems"

#### Cut all ducts to drawing length

Without active checkbox the BoM will summarize all round ducts into standard lengths, set in the Manage Ducts command, except the drawn ducts will have a length of 3000 or 6000mm (Lindab Standard)

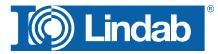

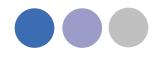

| lindah ( we simplify construction |            |       | Projek | đ    |     | Test  | MagiC   | AD  |     |     |    |             |             |                  |                  |
|-----------------------------------|------------|-------|--------|------|-----|-------|---------|-----|-----|-----|----|-------------|-------------|------------------|------------------|
| Stykliste                         |            |       | Afanit | 0.57 |     | 1st f |         |     |     |     |    |             |             | CADvent Plugin 1 | 0.51 for MagiCAD |
| Stykiiste                         |            |       | Dato   |      |     |       | 1-05-24 | í.  |     |     |    |             |             |                  |                  |
| LKR                               | Pos. nr.   | Antal | a      | b    | n   | 1     | T       | 1   | 1   | 11  | ħ/ | flange 1    | flange 2    | flange 3         |                  |
|                                   | 6          | 1     | 600    | 400  | 400 | 800   |         |     |     |     |    | LS<br>LOOSE | LS<br>LOOSE |                  |                  |
|                                   | 14         | 1     | 600    | 400  | 400 | 978   |         |     |     |     |    | LS          | LS          |                  |                  |
| ILRU                              | Pos. nr.   | Antal | ir.    | r    | 5   | 1     |         |     | -   |     |    | fanne 1     | flange 2    | flance 3         |                  |
| 2.10                              | 7          | 4     | 25     | 25   | 0   |       |         |     |     |     |    | LS          | nonge z     | nango o          |                  |
|                                   | <i>t</i> , |       | 25     | 25   | 0   |       |         |     |     |     |    | OTHER       |             |                  |                  |
|                                   |            | 1     | 20     | 29   | 0   | -     | -       | 1   | -   | -   |    | UTHER       |             |                  |                  |
| LBR                               | Pos. nr.   | Antal | a      | a1   | a2  | angle | ь       | 11  | 12  | r   | \$ | flange 1    | flange 2    | flange 3         |                  |
|                                   |            | 1     | 90     | 400  | 400 | 90    | 250     | 25  | 25  | 100 |    | LS          | LS          |                  |                  |
|                                   |            | 1     | 90     | 400  | 400 | 90    | 250     | 25  | 279 | 100 |    | LS          | LS          |                  |                  |
|                                   | 17         | 1     | 90     | 500  | 500 | 90    | 250     | 287 | 25  | 100 |    | LS          | LS          |                  |                  |
|                                   |            | 1     | 90     | 600  | 600 | 90    | 400     | 25  | 25  | 100 |    | LS          | OTHER       |                  |                  |
|                                   | 5          | 3     | 90     | 600  | 600 | 90    | 400     | 25  | 25  | 100 |    | LS          | LS          |                  |                  |
| LDR                               | Pos. nr.   | Antal | а      | b    | c   | d     | e       | r   | h   | 1   | 11 | flange 1    | flange 2    | flange 3         |                  |
|                                   | 19         | 1     | 500    | 250  | 400 | 150   | 0       | 0   | 50  | 450 |    | LS          | LS          | 3                |                  |
|                                   | 15         | 1     | 600    | 400  | 500 | 250   | -50     | 50  | 75  | 450 |    | LS          | LS          |                  |                  |

Rectangular Report:

lindab | we simplify construction

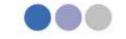

CADvent Plugin 1.0.51 for MagiCA

#### Stykliste

| Test MagiCAD<br>1st floor<br>2011-05-24<br>roduktkode |                                                                                                    |                                                                                  |
|-------------------------------------------------------|----------------------------------------------------------------------------------------------------|----------------------------------------------------------------------------------|
| NICKLE SATA                                           | 276778                                                                                                    |                                                                                  |
| roduktkode                                            | 200000                                                                                                    |                                                                                  |
|                                                       | Pos. nr.                                                                                                    | Antal                                                                            |
|                                                       |                                                                                                    |                                                                                  |
|                                                       |                                                                                                    |                                                                                  |
|                                                       |                                                                                                    |                                                                                  |
| R-160-3000                                            |                                                                                                    | 2                                                                                |
| R-200-3000                                            | 7                                                                                                    | 3                                                                                |
| R-250-3000                                            |                                                                                                    | 2                                                                                |
| R-315-3000                                            | 3                                                                                                    | 5                                                                                |
|                                                       |                                                                                                    |                                                                                  |
|                                                       |                                                                                                    |                                                                                  |
|                                                       |                                                                                                    |                                                                                  |
| ENERIC Fitting 400x250 /<br>00x200                    | / 400x250 /                                                                                                    | 1                                                                                |
| ENERIC Reducer 160 / 2                                | 00                                                                                                    | 1                                                                                |
| ENERIC Reducer 160 / 2                                | 50                                                                                                    | 1                                                                                |
|                                                       | R-200-3000<br>R-250-3000<br>R-315-3000<br>ENERIC Fitting 400x250<br>00x200<br>ENERIC Reducer 160 / 2<br>ENERIC Reducer 160 / 2 | R-200-3000 7<br>R-250-3000<br>R-315-3000 3<br>ENERIC Fitting 400x250 / 400x250 / |

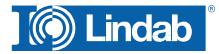

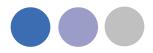

Products which are not following the rules for a production model are listed with their connection information and type as generic objects.

The reports can be exported as PDF or to Excel.

#### Lengths on BoM

Without active checkbox the BoM will summarize all round ducts into standard lengths, set in the Manage Ducts command, except the drawn ducts will have a length of 3000 or 6000mm (Lindab Standard)

Sample 1:

- 1. Draw a 22m long duct
- 2. Activate the duct cut length to 2500mm, without placing connectors.

|                             | 22000 |            |
|-----------------------------|-------|------------|
| Manage Ducts                |       | <b>—</b> × |
| Circular                    |       |            |
| Duct cut length             | 2500  | •          |
| 100                         |       |            |
| esult on Bill of Materials. |       |            |
| ndab                        |       |            |
| alv. Metal                  |       |            |

SR-200-2500

The material list summarizes all ducts per size and divides the total length into 2500mm pieces.

Sample 2:

3.

- 1. Do the same process like above and activate a Duct cut length of 3000mm
- 2. Insert connectors.
- 3. Change the Duct cut length to 2500 mm without inserting any connector.

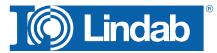

9

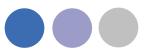

#### 4. Result on Bill of Materials

| Lindab      |               |  |
|-------------|---------------|--|
| galv. Metal |               |  |
|             | SR-200-2500 1 |  |
|             | SR-200-3000 7 |  |
|             |               |  |
| Lindab      |               |  |
| galv. Metal |               |  |
|             | NPU-200 7     |  |

The material list summarizes all ducts per size and divides the total length into 2500mm pieces, except all pieces with 3000 and 6000mm, these will be listed separately.

|   |  |      |   | 3000 - |   |
|---|--|------|---|--------|---|
|   |  |      |   |        |   |
| / |  | 2200 | o |        |   |
| 1 |  |      |   |        | 1 |

# Note: The division of the lengths in standard and special lengths does only work with 3000 and 6000mm lengths.

Sample 3:

- 1. Do the same process like above and activate a Duct cut length of 2000mm
- 2. Insert connectors.
- 3. Change the Duct cut length to 2500 mm without inserting any connector.
- 4. Result on Bill of Materials

Lindab galv. Metal SR-200-2500 9 Lindab galv. Metal NPU-200 10

The material list summarizes all ducts per size and divides the total length into 2500mm pieces, except all pieces with 3000 and 6000mm, these will be listed separately. In the last sample we do not have 3 or 6m ducts, only 2m ducts.

Note: The BoM process does not read the "real" duct lengths, except for 3 and 6m long ducts, therefore the 2m splitting has no effect on the order list for ducts, but it has direct effect on the amount of connectors!

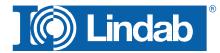

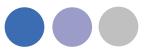

#### Cut all ducts to drawing length

| This option                  | s will list ALL real duct length on the Bol | Л. |
|------------------------------|---------------------------------------------|----|
| BoM from S                   | Sample 1:                                   |    |
| Lindab<br>galv. Metal        | SR-200-22000                                | 1  |
| BoM from S                   | Sample 2:                                   |    |
| Lindab<br>galv. Metal        |                                             |    |
|                              | SR-200-3000                                 | 7  |
|                              | SR-200-951                                  | 1  |
| Lindab<br><i>galv. Metal</i> | NPU-200                                     | 7  |
| BoM from S                   | Sample 3:                                   |    |
| Lindab<br>galv. Metal        |                                             |    |
| <b>J</b>                     | SR-200-1930                                 | 1  |
|                              | SR-200-2000                                 | 10 |
| Lindab<br>galv. Metal        |                                             |    |
|                              | NPU-200                                     | 10 |

# Webshop Upload

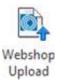

The webshop upload is currently only available in DK, SE, NO, UK. Push the button and select the products which you want to upload, then a selection dialog and afterwards a login dialog will open:

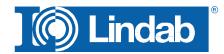

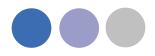

The connection to the webshop requires a login account. Please contact Lindab or fill out the New User Request form in your local Webshop: <u>https://eshop.lindab.com/</u>

| Webshop Upload Selection                                                                               | ×      |
|----------------------------------------------------------------------------------------------------|--------|
| Part categories                                                                                        |        |
| <ul> <li>Round Ductwork</li> <li>Rectangular Ductwork</li> <li>Air Terminals</li> <li>Other</li> </ul> |        |
| Objects                                                                                                |        |
| Current drawing                                                                                        |        |
| ОК                                                                                                    | Cancel |

Selection for Lindabs Webshop Upload

Select the part categories you want to upload to Lindabs Webshop. The option "Select objects" allows the user to select the products manually for the upload and "Current drawing" will upload all products from the current drawing, which are in the activated part category.

Press OK

In case of several uploads it can happen that you pick already uploaded objects which will be shown in a dialog.

| Vebshop Upload Scope                                         | L      |
|--------------------------------------------------------------|--------|
| 20 parts of total 162 parts have already been uploaded.      |        |
| elect upload scope:                                          |        |
| Additional - Upload only parts that have not been uploaded a | Iready |
| Everything - Upload all including previously uploaded pa     | irts   |
| Cancel                                                       |        |

Mulitple product upload dialog

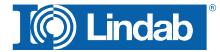

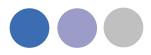

You can then upload only additional products which have not been uploaded before, all products again or cancel the upload procedure.

## The Webshop Upload window appears

Type in your Username and Password and press "Connect"

| Username               | Jan.Behrens@lindab.com |        |
|------------------------|------------------------|--------|
| Password               |                        | ]      |
| [                      | Connect                |        |
| Customer               |                        | •] Add |
| Project                |                        |        |
| Project<br>Sub Project | Upload Products        |        |

Lindabs Webshop Upload window before Connect

If the combination of Username and Password is not valid, following message appears:

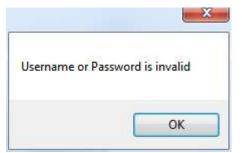

For a valid combination the project fields get active:

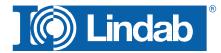

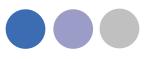

| User                |                               |   |     |
|---------------------|-------------------------------|---|-----|
| Username            | demo@Lindab.dk                |   |     |
| Password            |                               |   |     |
|                     | Connect                       |   |     |
|                     |                               |   |     |
| Project<br>Customer | Demokunde                     | • |     |
|                     | Demokunde<br>Basic School Gym | • | Add |
| Customer            |                               | • | Add |
| Customer<br>Project | Basic School Gym              | • | Add |

Lindabs Webshop Upload window after successful connection

Select "Customer" and "Project" or create a new project using the "Add" button.

With "Sub Project" you can add the order name for this upload in your project.

Push "Upload Products".

A dialog shows that the transaction was successful:

|                 | ×              |
|-----------------|----------------|
| Products in dra | awing uploaded |
|                 | ОК             |

Upload OK dialog for Lindab Eshop

Push the button "Open Webshop" to open Lindabs Webshop on your web browser.

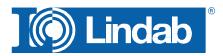

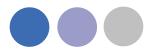

## Lindab Webshop

https://eshop.lindab.com/

This chapter will explain how to handle project uploads in the Lindab Webshop.

## Note! The following images are based on Lindab Webshop Denmark. Other markets may have a different Webshop layout!

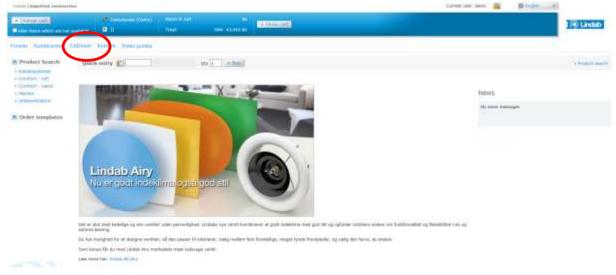

Lindab Webshop Frontpage

## Press "CADvent" (Import)

#### A project list presents all your projects

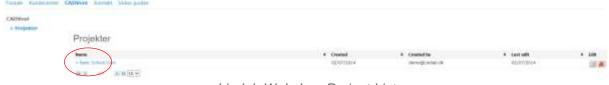

Lindab Webshop Project List

## Click on your current project

The project opens and all sub projects will be presented

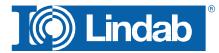

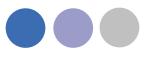

| Children<br>- Propieter |                  |               |                                           |          |                   |             |       |
|-------------------------|------------------|---------------|-------------------------------------------|----------|-------------------|-------------|-------|
|                         | Basic School Gym |               |                                           |          |                   |             |       |
|                         | See.             | Slatur        | (include)                                 | Gented   | <br>Deated by     | Lost edit   | * 148 |
|                         | There I          | Iters to Carl | HC2012-11 Test for competition with DV-he |          | densilji.volat.ok | 09/107/2014 | 10.00 |
|                         |                  | Hacamud       | Balic Billard Byth deg                    | 00070004 | Antenido A        | 00/07/3514  | 10.4  |
|                         |                  |               |                                           |          |                   |             |       |

Lindab Webshop Sub Project List

You have following options:

- Name: Name of the sub project, activation of the link opens the product list
- Status: Received = A product list has been uploaded

Approval settled = The products have been checked by the order system

Sent to cart = Products have been added to the order cart

- Drawing: Name of the drawing that is used for the upload
- Created: Date when the project has been created
- Created by: Username
- Last edit: Date of last modification
- Edit: Change Name of sup project or delete the sub project

#### Activate the name of your sub project to open the material list

| tatus: Received Drawing Back Tubo<br>extent by menodEcrelal JB<br>Cleared: 12/17/201 |                    |      |                 |              |       |
|--------------------------------------------------------------------------------------|--------------------|------|-----------------|--------------|-------|
| h                                                                                    |                    |      |                 |              |       |
| Sat Resident To Distance I Last An                                                   | 11.044 ( # 1.04444 |      |                 |              |       |
| Name                                                                                 | Generati           | ally | Pos. in drawing | States       | Debel |
| ACR0 350 JUN                                                                         |                    | 37   | 8               | Gaussiand    |       |
| 40Pu 315 184                                                                         |                    | 1    | 0               | Received     |       |
| ALFV 315 238                                                                         |                    | 4    | 0               | Peopled      |       |
| NEU 488 313                                                                          |                    | 1    | 0               | Received     |       |
| 04PU 990 159                                                                         |                    | 40   | 0               | Received     |       |
| CAU 200 125                                                                          |                    | 14   |                 | Generat      |       |
| 66 101 Di00                                                                          |                    |      | 0               | Received     |       |
| DR 100 3000                                                                          |                    |      | 0               | Received     | ***** |
| Define and water                                                                     |                    | 10   | 121             | (Densiliant) |       |

Lindab Webshop product list

This list contains all products from the upload.

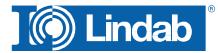

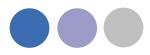

The next step is to verify all products. Pressing "Approve" starts a verification process if all products are according to the Lindab order rules.

| Ар | proval completed                                                                                          | :   |
|----|----------------------------------------------------------------------------------------------------|-----|
| Ø  | The result of the approval are as follows<br>Approved lines: 28 Failed lines: 0 Missing<br>information: 3 |     |
|    | Ok                                                                                                    | //. |

Lindab Webshop product verification

The window above appears and tells the user, that 28 products fit to the order rules, no product upload failed and 3 products contain missing information!

The result is automatically transferred into the specific tables:

| Asses Constant Op Posted and State                |       |
|---------------------------------------------------|-------|
| Name Consument (Dy Pos. in drawing Status         |       |
|                                                   | Deis  |
| ACTIV 200 00 I D Approval                         |       |
| 1/10/11/2/10/10/10/10/10/10/10/10/10/10/10/10/10/ | ***** |
| N79.212.250 1 1 Approved                          | *     |
| RCI 488 315 3 6 Approved                          | ×     |
| 5840 586 500 50 50 Approved                       |       |
| 18.115.000 8 P Aproved                            |       |

HORV INS DOES IN WHEN

The sub project status is changed into "Approval settled"

All applied products can now transferred to the order basket with "Transfer to cart"

6

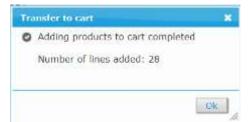

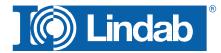

ing between

LACE 400 1000

H607 135 166 S

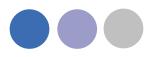

| 3-11-1 ( 1740 9 8 4 4 10 10 10 |                                                                                                    |                   |      | Chose a          | er deter 🏠 🖽 bradut. | 100                   |
|--------------------------------|----------------------------------------------------------------------------------------------------|-------------------|------|------------------|----------------------|-----------------------|
| + 17 mile (48)                 | discount in the second                                                                                                    | ( AZIDIAL)        |      |                  |                      | 20 Lindab             |
| The law of the second second   |                                                                                                    | HEN TIL BILLOW    |      |                  |                      | and the second second |
| olida Saidteerto               | CADVest Instally Video pairies                                                                                                    |                   |      |                  |                      |                       |
| ADVeni                         |                                                                                                    |                   |      |                  |                      |                       |
| Messfullatory                  |                                                                                                    |                   |      |                  |                      |                       |
|                                | Basic School Gym # Floor 2                                                                                                    |                   |      |                  |                      |                       |
|                                | Statur Sant Is Can Drawing State Street St                                                                                                    | 27.23             |      |                  |                      |                       |
|                                | Distant period and a store with the                                                                                                    |                   |      |                  |                      | - Forster 18.00       |
|                                |                                                                                                    |                   |      |                  |                      |                       |
|                                |                                                                                                    |                   |      |                  |                      |                       |
|                                | The Date of the Date of the Da | Albearable Ditter |      |                  |                      |                       |
|                                | Norm                                                                                                    | Convert           | Øy   | itos. in drawing | Skatus               | Delete                |
|                                | 40710-200 (008                                                                                                    |                   |      |                  | Then in based        | <b>A</b>              |
|                                | AUNO 313 168                                                                                                    |                   | 4    | 4                | lised to thanked     |                       |
|                                | 8050.313.218                                                                                                    |                   | 3.   | 1.410            | tiers to haven       | A                     |
|                                | RED 490 202                                                                                                    |                   | . W. |                  | Sent to passat       |                       |
|                                | GMBO 364 138                                                                                                    |                   | 10   |                  | Service business     |                       |
|                                | 1010 100 100                                                                                                    |                   | 14   | 10.1             | there are harried    |                       |
|                                | 58 125 mm                                                                                                    |                   |      |                  | Sent In Second       |                       |
|                                | G#1.660.3806                                                                                                    |                   |      | . 4              | Sect to barlet       | *****                 |
|                                |                                                                                                    |                   |      |                  | Galler 1 1 1 1 1 1   |                       |

Now all products that have been verified from the order system have been placed in the order basket. The project status is changed to "sent to cart"

The value of the current basket is presented in the top bar. The basket can be opened with "show cart".

The Shoppingbasket is the current order list. You can add components, change the amount of products or add comments to the products.

Products that have been appeared on the table "Incomplete" can be manually added to the order list. Type in the product code in the "Quick entry" field:

| tiave order to | erçüte                              | Load order terra                          | V Clerar & statel          |                                                                                                    |
|----------------|-------------------------------------|-------------------------------------------|----------------------------|----------------------------------------------------------------------------------------------------|
| Dala entry     | 101                                 | Contraction ( participation of the second | Ma Li Contan de la Interna | 1                                                                                                    |
| Product no.    | Description                         |                                           |                            | Group Price Met Price Discount% Qip Met Annount                                                                  |
| 107723         | KSU LOD.<br>Exhemit all \$50.0      | 00 valve w/o hame                         |                            | 95.00 W5.69                                                                                                    |
| 110412         | TCPU 400 200<br>Fee-places TCPU 4   |                                           |                            | 229-00                                                                                                    |
| H9403          | YON: 400 348<br>Femaletee YON 4     | claia, u                                  |                            |                                                                                                    |
| H8772          | TUPO 3US 208<br>Film-placing TUPU 3 | data w                                    |                            |                                                                                                    |
| 10701          | 7076 315 125                        | GAUY .                                    |                            |                                                                                                    |
| 10/10          | File pieces TOPU 1<br>TOPU 250 125  | GAUY                                      |                            |                                                                                                    |
| 14822          | Templecas TOPU (<br>TOPU 200 AND    | CHLV                                      |                            |                                                                                                    |
| 14662          | Tom-process TCPU 2<br>TCPU 200 125  | datar                                     |                            |                                                                                                    |
| THAT IS NOT    | Film-pinces TCPU 3<br>RCPU 200 346  |                                           |                            | the second second second second second second second second second second second second second second second s   |
| Date:          | Reducer's ROPU 20<br>ROPU 200 129   |                                           |                            | and the second second second second second second second second second second second second second second second |
|                |                                     |                                           |                            |                                                                                                    |
| Quick          | entry [                             | S Irca400                                 | x                          |                                                                                                    |
|                |                                     | LRCA40010                                 | 000                        |                                                                                                    |
| Produ          | ict no. I                           | De Silencer LRC                           | A 400.1000                 |                                                                                                    |
| 50723          | -                                   | KS LRCA40050                              |                            |                                                                                                    |

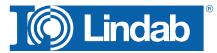

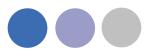

Type in the amount and press "Buy". The selected product will be listed in your basket.

| 1 | IN THIS |
|---|---------|

| Product no. | Description                                    |
|-------------|------------------------------------------------|
| 278903      | LRCA 400 1000 GALV<br>Silencer LRCA 400.1000   |
| 507233      | KSU 100<br>Exhaust air KSU 100 valve w/o frame |
| 249812      | TCPU 400 200 GALV                              |

Press "Next" to go ahead with the order.

Press the Excel Symbol to transfer the list to Microsoft Excel.

Press "Clear cart" to delete all products from the basket.

Press "Delete selected order lines" to delete individual products from your order list.

| Reducers RCFU 250.200 | 44                            |
|-----------------------|-------------------------------|
| Total                 | 25,621.00                     |
| Clear cart >> Next    | Delete selected order lines 👗 |

You can find this features at the end of your order list.

"Next" forwards you to "Order Information"

Please fill out all relevant fields and select a "requested shipping date"

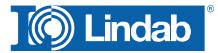

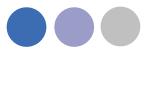

| 1. Shoppingbas                                                             | sket 2. Order informat | ion 3. Delivery         | 4. Confirmation |        |
|----------------------------------------------------------------------------|------------------------|-------------------------|-----------------|--------|
| Delivery address                                                           | 3                      | Invoice addres          | s               |        |
| <ul> <li>○ Same as invoice adr</li> <li>● Select existing adres</li> </ul> |                        |                         |                 |        |
| Lindab                                                                     | $\checkmark$           |                         |                 |        |
| ○ Enter address<br>○ Pickup address                                        |                        |                         |                 |        |
| Lindab, Haderslev                                                          | $\checkmark$           |                         |                 |        |
| Name Linda                                                                 | b *                    | Name                    |                 |        |
| Address Test                                                               | *                      | Address                 |                 |        |
|                                                                            |                        |                         |                 |        |
| Full Valid<br>Postcode 7000                                                | **                     | Full Valid              |                 |        |
| City                                                                       |                        | Postcode                |                 |        |
| Country Storb                                                              | ritannien 🔽            | City                    |                 |        |
| □ s                                                                        | ave delivery address   | Country                 |                 |        |
| Order informatio                                                           | on                     |                         |                 |        |
| Project name                                                               | Basic School Gym       | Customer contact person | demo            | ~      |
| Contact Phone No                                                           |                        | Customer order number   |                 |        |
| Requsted shipping date                                                     | e 03/07/2014 * 🔟       | Customer reference      | Jan Behrens     |        |
|                                                                            |                        | Customer project number |                 |        |
| Comment                                                                    |                        |                         |                 | ~      |
|                                                                            |                        |                         |                 | $\sim$ |
| « Prev » Next                                                              |                        |                         |                 |        |

The system checks the delivery time of each product and offers a dispatch date without part deliveries. Activate Split delivery to deliver into parts.

Split delivery allows to change the delivery date for each component:

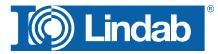

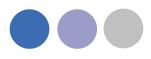

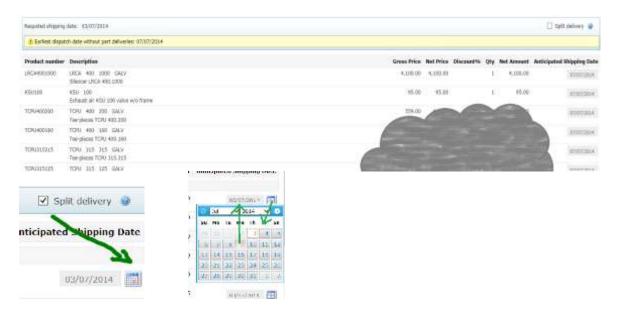

NOTE! A part delivery always contains a higher delivery cost!

All products with same delivery time will be summarized in the order table:

| Product number                                                        | r Description                                                                                                    | Anticipated Shipping Date                                            |
|-----------------------------------------------------------------------|----------------------------------------------------------------------------------------------------|----------------------------------------------------------------------|
| Anticipated Ship                                                      | oping Date: 03/07/2014                                                                                                    |                                                                      |
| FCPU250125                                                            | TOPU 250 125 GALV<br>Tee-pieces TOPU 250.125                                                                                                    | analises 🔚                                                           |
| TCPU280150                                                            | TOPU 200 160 GALV<br>Tee-pieces TOPU 200,160                                                                                                    | 83/97/2654                                                           |
| TCPU200125                                                            | TCPU 200 125 GALV<br>Tee-pieces TCPU 200.125                                                                                                    | 85032004                                                             |
| RCFU200160                                                            | RCFU 200 160 GALV<br>Reducers RCFU 200 160                                                                                                    | analises 🖸                                                           |
| ROFU200125                                                            | RCFU 200 125 GALV<br>Reducers RCFU 200.125                                                                                                    | 100002014 E                                                          |
| BU16090                                                               | BU 360 90 GALV<br>Benute pressent BU 160 90                                                                                                    | 83/07/2004                                                           |
|                                                                       |                                                                                                    |                                                                      |
|                                                                       |                                                                                                    |                                                                      |
| RCF1013160                                                            | RCPU 215 100 GALV<br>Reducers RCPU 315.140                                                                                                    | 03/07/28(4)                                                          |
|                                                                       |                                                                                                    | (830072066C) (201<br>(830072066C) (201                               |
| RCFU250208                                                            | Raducers RCFU 315.160<br>RCFU 250 308 GALV                                                                                                    |                                                                      |
| RCPU230208                                                            | Raducers RCFU 315.160<br>RCFU 250 300 GALV<br>Reducers RCFU 250.300                                                                                                    |                                                                      |
| RCFU230200<br>Anticipated Ship<br>LRCA4001000                         | Radocers RCFU 315.160<br>RCFU 250 200 GAUV<br>Roducers RCFU 250.200<br>sping Date: 99/07/2014<br>URCA 400 1000 GAUV                                                                                                    | 11.007/2014. 🚮                                                       |
| RCFU230200<br>Anticipated Ship<br>LRCA4001000                         | Raducers RCFU 315.160<br>RCFU 250 200 GALV<br>Reducers RCFU 258.200<br>pling Date: 09/07/2014<br>URCA 400 1000 GALV<br>Silencer LRCA 400.1000<br>RSU 100                                                                                | 13497/2014 () ()<br>() () () () () () () () () () () () () (         |
| RCPU236200<br>Anticipated Ship<br>(RCA4081000<br>KS0100<br>TCPU488200 | Radocers RCFU 315.160<br>RCFU 250 200 GALV<br>Radocers RCFU 250.200<br>sping Date: 89/07/2014<br>UKCA 400 1000 GALV<br>Silencer IACA 400.1200<br>KSU 100<br>Exhaut All KSU 150 value w/5 fram<br>TCPU 400 200 GALV                      | 113497/2014                                                          |
| RCFU250200<br>Anticipated Ship<br>(RCAN01000<br>KS0100                | Radocers RCFU 315.160<br>RCFU 250 200 GAUV<br>Reducers RCFU 250.200<br>sping Date: 99/07/2014<br>URCA 400 1000 GAUV<br>Silencer LRCA 400.1000<br>KSJ 100<br>Exhaust ar KSD 100 valve sejti fram<br>TCFU 400 200 GAU<br>TCFU 400 200 GAU | 11/47/2014 (1)<br>19407/2014 (1)<br>19407/2014 (1)<br>19407/2014 (1) |

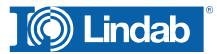

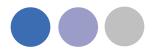

Activate the checkbox "Approve order" and press "Approve order" to activate the order of the list of components.

| Reducers RCFU 200,200  |  |
|------------------------|--|
| Total                  |  |
| Approve order          |  |
| « Prev » Approve order |  |

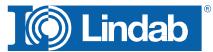

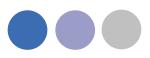

## Add Space

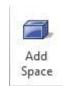

The 3D Space element gives the user the possibility to create 3D objects in the drawing to create zones. The zones can be created as simple rectangular boxes (default) or as Polylines (Type P in the command Line, or activate Polyline on the right click menu) to create zones which follow the architecture.

The Space object allows the user to divide the drawing into several rooms or zones which can be uploaded to LindQST, the Lindab Quick Selection Tool, for selecting and calculating water and air products.

Rectangular rooms:

- Activate the Add Space command.
- Click on one edge of the room
- Click on the opposite edge of the room

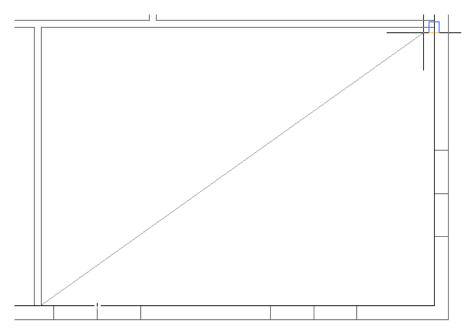

Define a rectangular space object

Non rectangular room:

- Activate the Add Space command.
- Type P in the command line to activate the polyline command
- Click on one edge of the room
- Follow the walls of the room, by clicking on each edge
- Stop at the last edge and type D (done) to close the Polyline

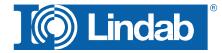

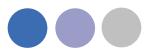

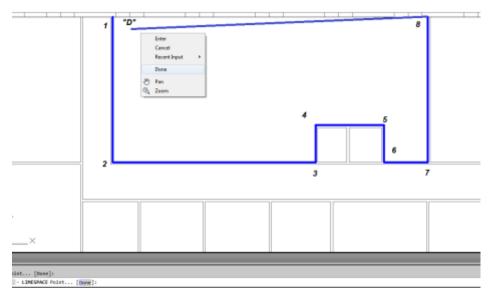

Define a non-rectangular space object

When you have created a zone you can change the parameter in the AutoCAD Properties to define the requirements for the room.

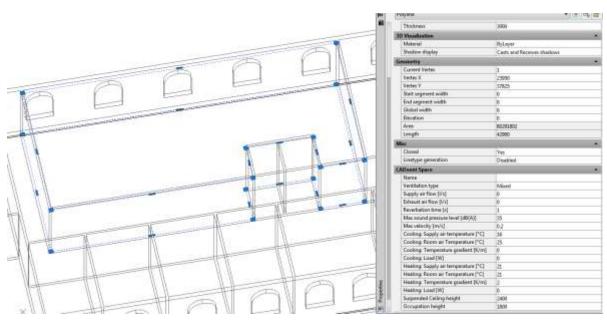

CADvent Space in drawing with AutoCAD properties

| Thickness:                          | Height of the space object           |
|-------------------------------------|--------------------------------------|
| Name:                               | Name of the Room/ Zone (required)    |
| Ventilation Type:                   | Mixed, Displacement or Chilled Beams |
| Supply and Exhaust air flow in I/s: | Total air volume for this room/space |

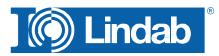

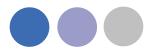

| Reverberation time in s:              | Sound reverberation time                                              |
|---------------------------------------|-----------------------------------------------------------------------|
| Max. sound pressure level in dB(A):   | Max allowed sound level in the occupied zone                          |
| Max. velocity in m/s:                 | Allowed average air velocity in the occupied                          |
| zone                                  |                                                                       |
| Occupation distance:<br>the air veloc | Max. distance from displacement unit where city is allowed to prevail |
| Cool./Heat. Supply air temp. in °C:   | Temperature of the supply air                                         |
| Cool./Heat. Room air temp. in °C:     | Temperature of the room air                                           |
| Cool./Heat. Load in W:                | The required power for the room                                       |
| Suspended ceiling height:             | Distance from floor to suspended ceiling                              |
| Occupation height:                    | Height of the occupancy zone                                          |

You can edit the zone afterwards by dragging on the AutoCAD Grip points in the corners or on the lines.

## lindQST Upload

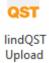

After creating rooms / zones with the Add Space command you can upload the spaces into lindQST.

Note: The upload is not limited to a single room. You can upload multiple rooms in one process.

- 1. Activate the lindQST Upload command
- Mark all spaces you like to update to your project in lindQST.
   Note: You can all time add more spaces to your project in lindQST

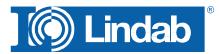

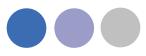

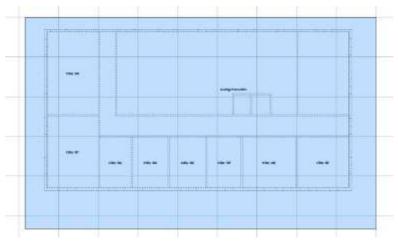

Mark multiple CADvent spaces for the upload to lindQST

- 3. Accept your selection with Enter
- 4. A browser window opens and ask you to log in.
- 5. Please enter your login data or register for the project area in LindQST

|        | Labelet Land Bellicher Tox                                                                                                    |                                                                                                    | water the lines                                                                                             | - |
|--------|----------------------------------------------------------------------------------------------------|----------------------------------------------------------------------------------------------------|----------------------------------------------------------------------------------------------------|---|
|        | tited mentilizer.co. (deet context)                                                                                                    |                                                                                                    | Dindab 🖉                                                                                                    |   |
|        | IndQST Instance. Interaction commuter as                                                                                                    | 8                                                                                                    | this 31                                                                                                    |   |
| Bannet | Welcome to BacQS71<br>Please logist or register to use the advanced functionalities                                                                                                    | of livelOd T.                                                                                                    |                                                                                                    |   |
| Bapt   | First torses in Lianda Indexi Cheate Designe                                                                                                    | Logis<br>Elites                                                                                                    |                                                                                                    |   |
|        | View own project table                                                                                                    | Pattern                                                                                                    |                                                                                                    |   |
|        | Manya malakik ulim                                                                                                    | Richard and a second second se |                                                                                                    |   |
|        | Levent Lake                                                                                                    |                                                                                                    |                                                                                                    |   |
|        | Q  🕅                                                                                                    |                                                                                                    | Ċ                                                                                                    |   |
|        | INCOMENT LINEAR SECTION AND A SECTION AND A | Landok († seculose<br>men - Mercanical Maria and to del unard ()<br>men - Mercanica and an and to del unard ()<br>men - Mercanica and the seculose and the seculose                                                                                                    | Weddelland<br>Internet presenter (Internet and Anne Internet and<br>Annet and Annet and Annet and Annet and |   |

lindQST welcome page for non registered or logged out users

6. The following window allows you to add the spaces to an existing or a new project. Please select your choice from the drop down menu If you chose an existing project, you can select from existing floors or add a new.

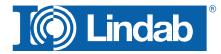

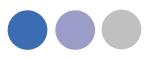

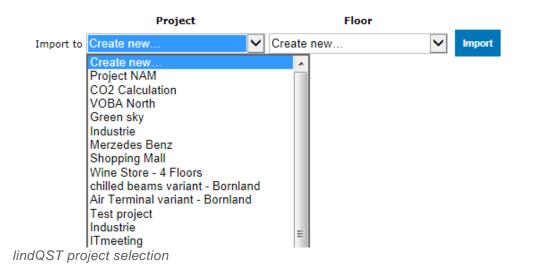

7. If you select ,Create new...' for project and floor. Lindqst will automatically name the project and floor "AutoCAD", which you can rename in a later state.

| Import AutoCAD Space | e |        |                       |       |  |
|----------------------|---|--------|-----------------------|-------|--|
|                      |   |        |                       |       |  |
|                      |   |        |                       |       |  |
|                      |   | Import | completed. Project He | meder |  |

lindQST verification of the project upload and link to Project Manager

8. The import complete message confirms the correct upload process. Using the Project Manager link jumps you directly to your project in lindQST.

|                                                                                                    |                   |                 |            |                                                                    |       |           | an bollen av  |
|----------------------------------------------------------------------------------------------------|-------------------|-----------------|------------|--------------------------------------------------------------------|-------|-----------|---------------|
| + LX + S                                                                                                    | 1                 |                 |            |                                                                    |       |           |               |
| Autofad                                                                                                    |                   |                 |            |                                                                    |       |           |               |
| 🗟 🛒 ActoCad                                                                                                    |                   |                 |            |                                                                    |       |           |               |
| Stars 101 (Married                                                                                                    |                   |                 |            |                                                                    |       |           |               |
| in G Office 101 (Weing)                                                                                               |                   |                 |            |                                                                    |       |           |               |
| si 🕼 Office 102 (Maing)                                                                                               |                   |                 |            |                                                                    |       |           |               |
| in Conce 101 (Money)                                                                                                  |                   |                 |            |                                                                    |       |           |               |
| 🗟 🚭 Office 104 (Moling)                                                                                               |                   |                 |            |                                                                    |       |           |               |
| A CT Office 105 (Weinig)                                                                                              |                   |                 |            |                                                                    |       |           |               |
|                                                                                                    |                   |                 |            |                                                                    |       |           |               |
| Conce 100 (Mulhg)                                                                                                    |                   |                 |            |                                                                    |       |           |               |
| a 🕄 Office 107 (Mung)                                                                                                 |                   |                 |            |                                                                    |       |           |               |
|                                                                                                    |                   |                 |            |                                                                    |       |           |               |
| S Office 107 (Mung)                                                                                                   |                   |                 |            |                                                                    |       |           |               |
| S Office 107 (Mung)                                                                                                   |                   |                 |            |                                                                    |       |           |               |
| 금 '과 아파 아파 아파 아파 아파 아파 아파 아파 아파 아파 아파 아파 아파                                                                           |                   |                 |            |                                                                    |       |           |               |
| 는 GY Office 107 Wheng<br>표 GP Meeting Presentation (Maingo<br>Hersetts Velocity diagram                               | Mixing            |                 |            | Costing                                                            | Requi | red Resul | n.)           |
| 는 GY Office 107 Wheng<br>표 GP Meeting Presentation (Maingo<br>Hersetts Velocity diagram                               |                   | f Result        |            | Cooling<br>Rugging the true power                                  | Requi | red Resul | <b>n</b><br>w |
| H S Office 107 Whengi<br>H S Office 107 Whengi<br>Harris D Maeting Presentation (Maingo<br>emiliation type            | Mixing            | A Result<br>9.0 | ĸ          | Cooling<br>Sugjied Theritet power<br>Sugjied Theritet power 7 area |       |           |               |
| H S Office 107 Whengi<br>H S Office 107 Whengi<br>Headly Velocity diagram<br>entitletion type<br>Invocature efference | Mixing            |                 | K<br>dR(A) | Supplied thermal power                                             | 0     | đ         | w             |
| स 🚭 उत्तर माठा (Muing)<br>स 🚭 Meeting Presentation (Muing)                                                            | Nixing<br>Require |                 |            | Bugglied thermal power<br>Bugglied thermal power / area            | 0     | đ         | w             |

lindQST project tree

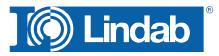

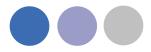

9. Here you can define a suitable diffuser or chilled beam based on the fiven room size and technical requirements.

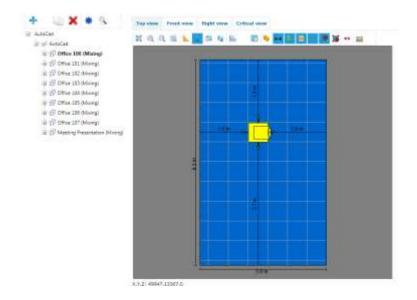

## Leakage and Leakage Area Calculation

Ventilation systems have to be defined and build with low leakage values.

Air leakage can have following negative effects:

The AHU has to deliver X% more air then calculated. That effects

- a worse SFP value
- higher air velocity
- higher pressure lost
- higher energy costs for air conditioning

(heating, cooling, (de-)humidifying, filtering)

- higher soundvalues (+ sound values from leakage points like whistle sound)
- necessary to build bigger system sizes
- higher system producing costs

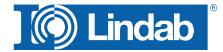

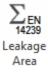

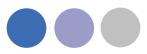

- higher Life Cycle Costs
- more inefficient real estate

with all resulting problems.

#### Leakage classes

The leakage classes according to the EN 13779 are defined in 4 classes: A to D, whereby D is the best class. The measurement procedures are defined in EN 12237, EN 1507, EN 1751 and EN 15727

- A (Class A not mentioned anymore in newest norms)
- B is the general minimum requirement
- C in a lot of situations the required minimum class
- D Lindab Safe = Lindab required leakage class

#### Definition of the leakage classes

The leakage classes are defined in leakage air flow per m<sup>2</sup> surface area at a specific static system pressure.

| Leakage class | Max. leakage per m <sup>2</sup><br>(f <sub>max</sub> )<br>I /(s·m <sup>2</sup> ) |
|---------------|----------------------------------------------------------------------------------|
| A             | 0,027 x pt <sup>0,65</sup>                                                       |
| В             | 0,009 x pt <sup>0,65</sup>                                                       |
| С             | 0,003 x pt <sup>0,65</sup>                                                       |
| D             | 0,001 x pt <sup>0,65</sup>                                                       |

Pt = test pressure

The leakage area has to be calculated according to EN 14239.

You can find more details about the leakage test process here:

http://itsolution.lindab.com/lindabwebproductsdoc/pdf/documentation/ads/lindab/mounting/ manual-ltest-1082\_en-de-fr-se.pdf

( If the link below does not work, please go to <u>www.Lindab.com</u> and search for "Manual-Ltest")

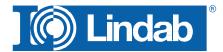

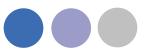

#### Leakage Area Calculation:

1. Activate the command leakage area.

| System        | Supply Air | •  |
|---------------|------------|----|
| Leakage Class | D          | •  |
| Test section  | Floor 1    |    |
| Test Pressure | 40þ        | Pa |

- 2. Select System in the drop down menu.
- 3. Select the required Leakage Class in the drop down menu.

#### Note: The test area needs to be at least 10m<sup>2</sup> (EN 12237)

- 4. Define the name for the Test section and the value for Test Pressure
- 5. Mark the system that shall be calculated and accept with ENTER

Note: Air Terminals are not part of the calculation and will be listed with a suface area 0m<sup>2</sup>. We recommend to freeze the air terminal layer before selecting the system. This will order the system to create a virtual plug, which will be part of the calculation. (see Leakage Plug)

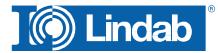

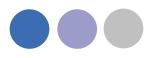

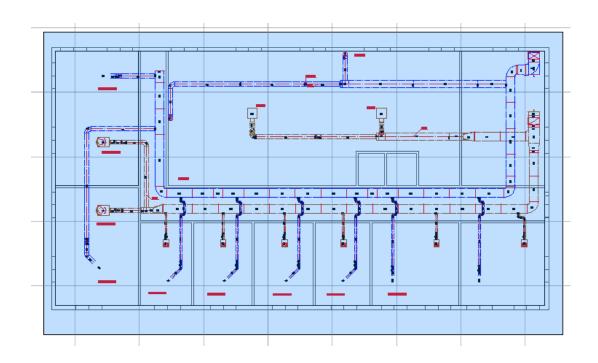

6. A calculation report according to EN 14239 will be generated: All pages of the report contain a head with all necessary test informations and the calculated Area according to EN 14239, named as "Leakage Area in section" as well as the max. Leakage in the test section totally in I/s and I/s m<sup>2</sup>.

| Pos. nr.      | Calculation (mm)                                                                          | Area (m <sup>2</sup> )                                                                    |
|---------------|-------------------------------------------------------------------------------------------|-------------------------------------------------------------------------------------------|
| 3,50 l/s      |                                                                                           |                                                                                           |
| 71,166 m²     |                                                                                           |                                                                                           |
| 0,049 I/(sm²) |                                                                                           |                                                                                           |
|               |                                                                                           |                                                                                           |
| D             |                                                                                           |                                                                                           |
| Floor 1       |                                                                                           |                                                                                           |
| Supply Air    |                                                                                           |                                                                                           |
|               | Floor 1<br>D<br>400 Pa<br>0,049 I/(sm <sup>2</sup> )<br>71,166 m <sup>2</sup><br>3,50 I/s | Floor 1<br>D<br>400 Pa<br>0,049 I/(sm <sup>2</sup> )<br>71,166 m <sup>2</sup><br>3,50 I/s |

The content of the product lines is:

| Produkt      | Pos. nr.    | Calculation (mm)       | ) Area (m <sup>2</sup> ) |
|--------------|-------------|------------------------|--------------------------|
| BU-100-90    | 356         | 314*200                | 0,063                    |
| /            |             |                        | /                        |
| Product name | Piece Label | Circumference * Length | Area                     |

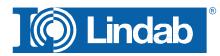

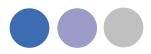

## Leakage plug

Open ends will be closed by a virtual leakage plug. The plug is named with TEST Leakage Plug, which is calculated and included in the list.

TEST Leakage Plug 500x300 150000 0,150

## **Special Components**

Self defined components or components with a different surface then calculated by the CADvent Plug can get a forced Area.

|                                                             | Max Leakage in section          | 0,27 1/s |                  |           |
|-------------------------------------------------------------|---------------------------------|----------|------------------|-----------|
|                                                             | Produkt                         | Pos.nt   | Calculation (mm) | Area (m²) |
| $\Lambda \Lambda \Lambda \Lambda$                           | F5                              |          |                  | 0,000     |
|                                                             | LKR-500-300-125-*               |          | 1600*125         | 0,199     |
|                                                             | LBXR-500-300-500-90-100-*-25-25 |          | 1600*750         | 1,200     |
| $\lambda = \lambda = \lambda = \lambda = \lambda = \lambda$ | LKR-500-300-640-*               |          | 1600*640         | 1,024     |
| V V V V                                                     | LKR-500-300-1264-*              |          | 1600*1264        | 2,022     |
| V V V V                                                     | TEST Loukage Flug 500x300       |          | 150000           | 0,150     |
|                                                             | TEST Leakage Plug 500x300       |          | 150000           | 0,150     |

This can be changed by the CADvent property area in the AutoCAD properties dashboard.

- 1. Mark the product
- 2. Open the properties dashboard
- 3. Add the Leakage surface Area in m<sup>2</sup>

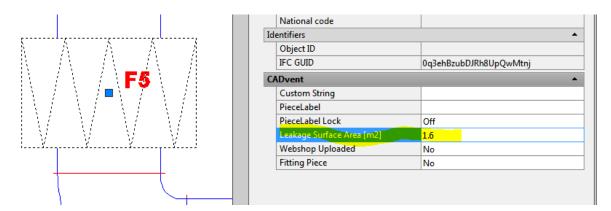

4. The manual changed area is shown in red in the report.

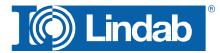

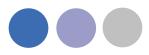

| Produkt                        | Pos. nr. | Calculation (mm) | Area (m²) |
|--------------------------------|----------|------------------|-----------|
| F5                             |          |                  | 1,600     |
| LKR-500-300-125-*              |          | 1600*125         | 0,199     |
| LBXR-500-300-500-90-100-*-25-2 | 5        | 1600*750         | 1,200     |

## InCapsa Design Tool – Draw a wall panel system.

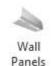

InCapsa is a cost effective system that makes it easier to mount and cover ventilation systems in buildings. InCapsa is developed to be used in building that were built in the 50's, 60's and 70's in large scale.

InCapsa consists of different parts that is easy to combine to find solutions for most apartments. In a few simple steps the ventilation system is mounted and covered behind panels made of sheet metal.

InCapsa is adapted to rooms with straight walls and corners. In other cases traditional covering of the ventilation system is recommended.

The system is adjusted to function with Lindab's Safe system and Lindab's assortment of air terminal units and valves.

Push the button "Wall Panels"

Following window appears:

#### Fill in the System Name

Each InCapsa installation is called a system. A system has a start and end point, but can contain consoles for different duct sizes.

Select the **Duct Size**. Available sizes are 100, 125 and 160. The suitable consoles will automatically be selected. The duct sizes can be changed during the drawing process.

| 160      |                                               |
|----------|-----------------------------------------------|
| 160      |                                               |
| 🕐 Open   | Gable                                         |
| 🔘 Open   | Gable                                         |
| 🔘 Left   | Right                                         |
| Mittered | 1                                             |
| 2700     |                                               |
|          | 160<br>ⓒ Open<br>ⓒ Open<br>ⓒ Left<br>Mittered |

Select the **Panel Size**. The panel size is dependent on the duct sizes

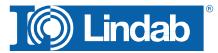

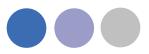

| Panel dimension | Duct dimension |
|-----------------|----------------|
| 100             | 100            |
| 125             | 100            |
| 125             | 125            |
|                 |                |
| 160             | 100            |
| 160             | 125            |
| 160             | 160            |

Decide if the Start and the End of the System shall get a Gable or stay Open

Gable: A gable is used when the start or end of the system shall get a visible closing

Open: The open end is used when the duct leads thru the endpoint e.g. to transfer into the next room.

## Alignment defines the drafting direction

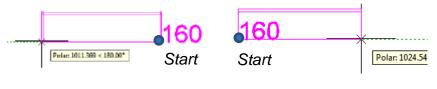

Alignment Right

Alignment Left

## **Steel Rails**

Steel rails which are held in place by consoles have a fold in which the panels are attached. You can define if you like to get the rails mitered or straight.

## **Ceiling Elevation**

Type in the elevation of the room ceiling. The system will be drawn directly below the ceiling. While drawing the z coordinates will be ignored. The system will automatically draw with upper side = ceiling elevation.

Accept the selection with OK

Select the start point of the system. We recommend to use the ACAD snap functions. Move the mouse along the walls, the InCapsa System will follow the mouse.

Click with the left mouse button to fix a **change point**.

A change point can be a corner to change direction or a point to change the duct dimension.

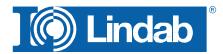

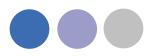

#### Corner

Click with the left mouse button into a corner to define a change point. We recommend to use the ACAD snap functions.

Move the cursor to the next direction. Only 90° angles are possible.

## **Right Click Menu**

During the drafting process, the InCapsa drawing tool offers a right mouse click menu

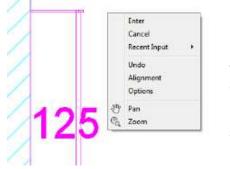

**Undo**: Undo the drawing until the last change point **Alignment**: Change the alignment direction

**Options**: opens the InCapsa property window to change

Duct size (offers only duct sizes, that are available for the selected panel size)

The changing of duct size, will create a size note. The note will be more specified after finishing the system. A symbol marks the click point of the change point. The symbol can be used as a snap point when implementing the duct work.

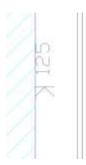

Finish the drafting process with a last change point (left mouse click) and press Enter

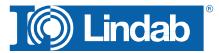

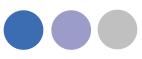

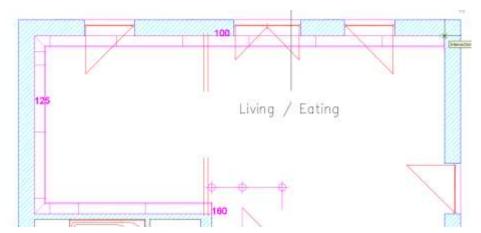

View before finish. The drawing process uses the current Layer.

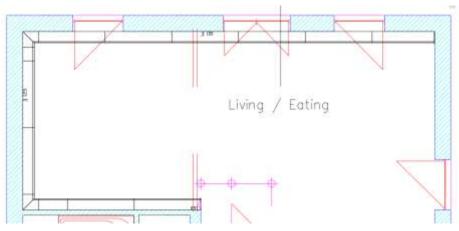

View after finish with Enter. The system gets the CADventInCapsa Layer, dimension changing points get a symbol and marker with new dimension size.

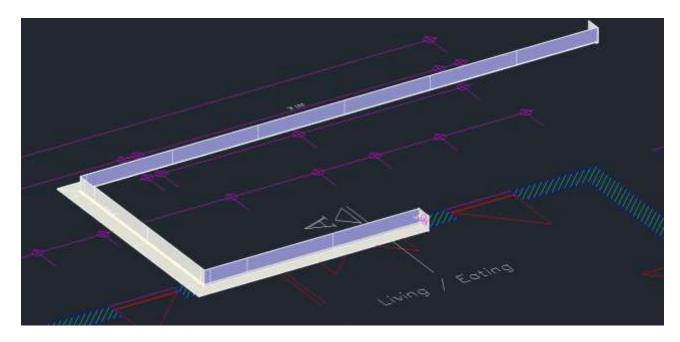

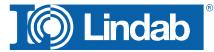

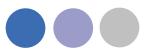

## InCapsa Design Tool – Draw a Free Panel system.

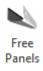

A Free Panel is a U-Panel that can be mounted at the ceiling or the wall.

Activate the button Free Panels

Following window appears.

Fill in System Name and Ceiling Elevation.

| System Name       | Convidor |        |
|-------------------|----------|--------|
| lust Size         | 100-160  |        |
| Parnel Size       | 160      |        |
| Start             | Brie C   | Galia  |
| End               | Stam D   | Carlos |
| Bool Rail         | Stragte  |        |
| Derling Elevation | 2700     |        |

Note:

Only Duct Size and Panel Size 160 is available. Whereby the consoles are usable for duct sizes 100, 125 and 160.

## Press OK

Select start and end point with the left mouse button.

Only straight systems can be drawn - angles are not available!

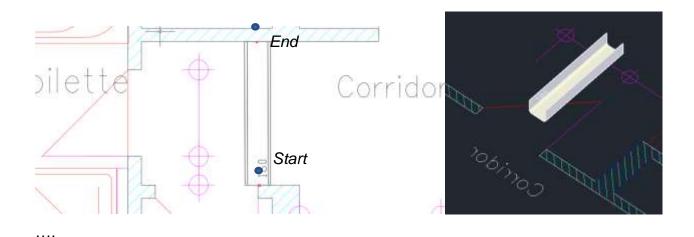

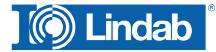

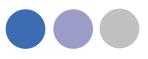

## **Create Bill of Material for InCapsa Systems**

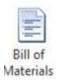

Activate the BOM command.

| Bill of Materials           | ×               |
|-----------------------------|-----------------|
| Project                     | Testproject     |
| Floor                       |                 |
| Date                        | 05.01.2015      |
| Show piece labels           |                 |
| Cut all ducts to drawing le | ngth            |
| 🔽 Separate InCapsa System   | IS              |
| Excel report ( Requires M   | icrosoft Excel) |
| ок                          | Cancel          |

Fill in in the information for Project name, Floor and Date (actual date auto selected) Select your option:

Separate InCapsa Systems: Creates a detail list per system if selected or a summary of all components if not selected.

Excel report: Create the BOM in Microsoft Excel format. This option eliminates the option for the separation of the system

Press OK

Select all InCapsa Systems you like to add to your BOM.

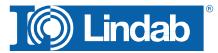

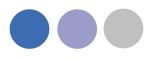

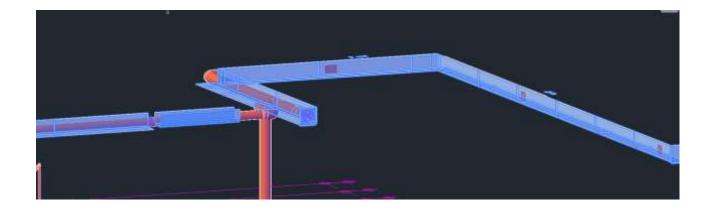

#### Press Enter

| Projekt                              | Testpro     | (##                                        |            | Materiais       | specificat  | tion                                     |       |
|--------------------------------------|-------------|--------------------------------------------|------------|-----------------|-------------|------------------------------------------|-------|
| Dei                                  |             |                                            |            | Projekt         |             | Testarcied                               |       |
| Detun                                | 25-01.2     | ne                                         |            | Det             |             |                                          |       |
| Typ /<br>Tiltxencere /<br>tilateriat | Produkt     | Pes. er.                                   | Antal      | Ceture<br>Typ / | Produkt     | 05.01.2016<br>Pas.m                      | Artal |
| Chid                                 |             |                                            |            | Tillverkans/    |             |                                          |       |
| UNDAB                                |             |                                            |            | 10000           |             |                                          |       |
| District.                            |             |                                            |            | UNDAtt          |             |                                          |       |
|                                      | CC 126 125  |                                            | 4          |                 |             |                                          |       |
|                                      | CP 126 1636 |                                            | 1          |                 | CC 125 125  |                                          |       |
|                                      | CPvI        |                                            | 4          |                 | CC 180 105  |                                          | 1     |
|                                      | CRUC 128    |                                            | 2          |                 | 00-160-128  | •                                        |       |
|                                      | CSR 1900    |                                            | 6          |                 | CC 160 160  |                                          |       |
|                                      | FTR         |                                            | 4          |                 | 2021 100    |                                          | I     |
| Living/Entire                        |             |                                            | 107        |                 | CIG 190     |                                          | 1     |
| B                                    |             |                                            |            |                 | CP 128 190  |                                          | 1     |
| LINDAR                               |             |                                            |            |                 | CP 150 150  | 10                                       |       |
|                                      |             |                                            |            |                 | OR/A        |                                          | 24    |
|                                      | CSR 1800    |                                            | 3          |                 | CRUO (28.   |                                          | 1     |
|                                      | CUC         |                                            | 2          |                 | CRUO 180    |                                          | 15    |
|                                      | CUP         |                                            | 1          |                 | CSR 1606    |                                          | 38    |
| LivingExting                         |             |                                            |            |                 | 057111600   |                                          | 1     |
| UND/8                                |             |                                            |            |                 | C 5752 1800 | 6                                        | 1     |
|                                      |             |                                            | 62         |                 | 000         |                                          | 1     |
|                                      | GC 169 100  |                                            | 7          |                 | CUP         |                                          | 1     |
|                                      | CC 160 125  |                                            | 8          |                 | TTK         |                                          | 68    |
|                                      | CC 160 160  |                                            | 9          |                 |             |                                          |       |
|                                      | CCi 180     |                                            | 2          |                 |             |                                          |       |
|                                      | CO 190      |                                            | 2          |                 |             |                                          |       |
|                                      | CP 160 1800 |                                            | <u>11.</u> |                 |             |                                          |       |
|                                      | CP/I        |                                            | 30         |                 |             |                                          |       |
|                                      | CRUO 180    |                                            | 16         |                 |             |                                          |       |
|                                      | CSR 1000    |                                            | 20         |                 |             |                                          |       |
|                                      | CBR1 1600   |                                            | 1          |                 |             |                                          |       |
|                                      | C5R2 1600   |                                            | 2          |                 |             |                                          |       |
|                                      | FTR         |                                            | 80         |                 |             |                                          |       |
| Lindab Seen                          | os Atl      | Tallefort 5431 85000<br>Telefax 5431 85065 | 10         | Lindah Sewi     | je së       | Telefox 0421 65000<br>Telefox 0431 65000 | 1     |

BOM with activated "Separate InCapsa Systems" and not activated option

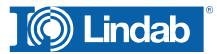

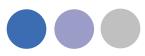

| Projekt   | Testproject | Material | Tillverkare | Тур | Produkt     | Antal | Pos. nr. | Comments |
|-----------|-------------|----------|-------------|-----|-------------|-------|----------|----------|
| Del       |             |          | LINDAB      |     | CC 125 125  |       | 6        |          |
| Utfort av |             |          | LINDAB      |     | CP 125 1500 |       | 3        |          |
| Datum     | 05.01.2015  |          | LINDAB      |     | CPJI        | -     | 4        |          |
|           |             |          | LINDAB      |     | CPJO 125    |       | 2        |          |
|           |             |          | LINDAB      |     | CSR 1500    |       | 6        |          |
|           |             |          | LINDAB      | -   | FTK         |       | 8        |          |
|           |             |          | LINDAB      |     | CSR 1500    |       | 2        |          |
|           |             |          | LINDAB      |     | CUC         |       | 2        |          |
|           |             |          | LINDAB      |     | CUP         |       | 1        |          |
|           |             |          | LINDAB      |     | CC 160 100  |       | 7        |          |
|           |             |          | LINDAB      |     | CC 160 125  |       | 8        |          |
|           |             |          | LINDAB      |     | CC 160 160  |       | 9        |          |
|           |             |          | LINDAB      |     | CCI 160     |       | 2        |          |
|           |             |          | LINDAB      |     | CG 160      |       | 2        |          |
|           |             |          | LINDAB      |     | CP 160 1500 |       | 11       |          |
|           |             |          | LINDAB      |     | CPJI        |       | 30       |          |
|           |             |          | LINDAB      |     | CPJO 160    |       | 15       |          |
|           |             |          | LINDAB      |     | CSR 1500    | -     | 20       |          |
|           |             |          | LINDAB      |     | CSR1 1500   |       | 2        |          |
|           |             |          | LINDAB      |     | CSR2 1500   |       | 2        |          |
|           |             |          | LINDAB      |     | FTK         |       | 60       |          |
|           |             |          | - WORLDW    |     | 2.00000     |       |          |          |
|           |             |          |             |     |             |       |          |          |
|           |             |          |             |     |             |       |          |          |
|           |             |          |             |     |             |       |          |          |

BOM Excel report for InCapsa

# InCapsa Design Tool – Draw the ventilation ductwork with MagiCAD

The ductwork, mounted into an InCapsa system has a specific mounting height, related on the InCapsa mounting consols.

After drawing the incapsa System you can find the "Duct Start center elevation" inside the ACAD Properties.

Select the InCapsa System

**Open ACAD properties** 

| General                     |                             | - 5                                                                                                    |
|-----------------------------|-----------------------------|----------------------------------------------------------------------------------------------------|
| Color                       | <ul> <li>ByLayer</li> </ul> | - Deede                                                                                                    |
| Leyer                       | CADventin Capsa             |                                                                                                    |
| Linetype                    | ByLayer                     |                                                                                                    |
| Linetype scale              | 1.000                       |                                                                                                    |
| Ptot style                  | 3)(210)                     |                                                                                                    |
| Lineweight                  | ByLayer                     |                                                                                                    |
| Transparancy                | ByLayer                     |                                                                                                    |
| Hyperink                    |                             | Dates and the second second se |
| 1D Viscalization            |                             |                                                                                                    |
| Material                    | ByCayer                     |                                                                                                    |
| Geometry                    |                             |                                                                                                    |
| Position X                  | 42031.098                   |                                                                                                    |
| Position V                  | 40349.223                   |                                                                                                    |
| Position Z                  | 2700.000                    |                                                                                                    |
| Scale X                     | 1.000                       | 4                                                                                                    |
| Scale Y                     | 1.009                       | _                                                                                                    |
| Scale Z                     | 1.000                       |                                                                                                    |
| Misc                        |                             |                                                                                                    |
| Name                        | *U17                        |                                                                                                    |
| Rotation                    | 0.00                        |                                                                                                    |
| Annotative                  | No                          |                                                                                                    |
| Block Unit                  | . Oriting                   |                                                                                                    |
| Unit factor                 | 1000                        |                                                                                                    |
| CADvent Incapia             |                             |                                                                                                    |
| System Name                 | Living/Exting               |                                                                                                    |
| Duct Start center elevation | 2563                        |                                                                                                    |
| Advanced                    |                             |                                                                                                    |
| Bound spares                | Yes                         |                                                                                                    |
|                             |                             |                                                                                                    |
|                             |                             |                                                                                                    |
|                             |                             |                                                                                                    |

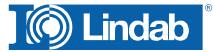

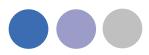

#### Properties for IncapaSystem

Select the MagiCAD duct command

Select the Lindab Safe Duct series and the needed duct size

Snap the start point of the InCapsa system

The MagiCAD New Part Window appears, type in Duct Start center elevation as Center height:

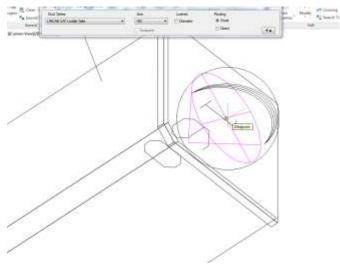

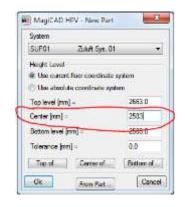

Draw the ductsystem with MagiCAD drawing commands. Use the InCapsa size notes for the duct size changes

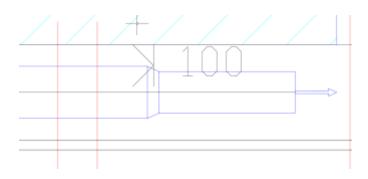

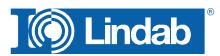

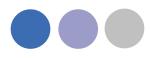

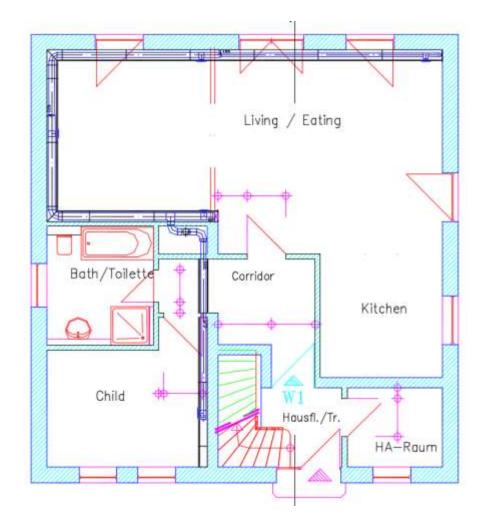

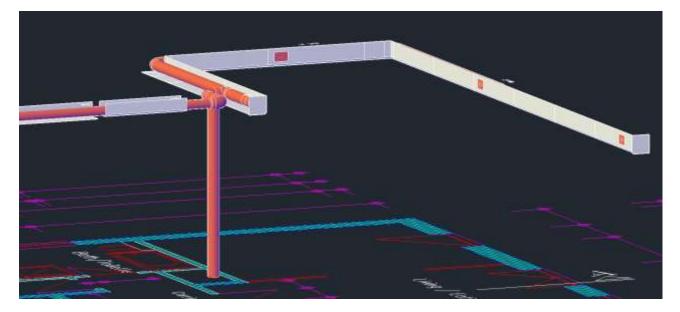

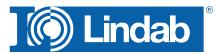

## About

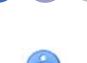

About

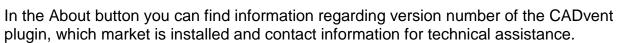

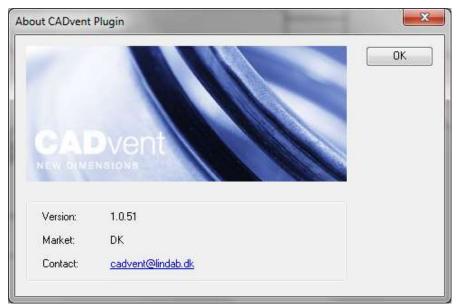

CADvent plugin About dialog

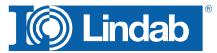